### Trabajo Fin de Grado Grado en Ingeniería de Tecnologías Industriales

### Modelo de consumo según la trayectoria elegida entre dos puntos

Autor: Luis Bustamante Tosso Tutor: Johan Wideberg

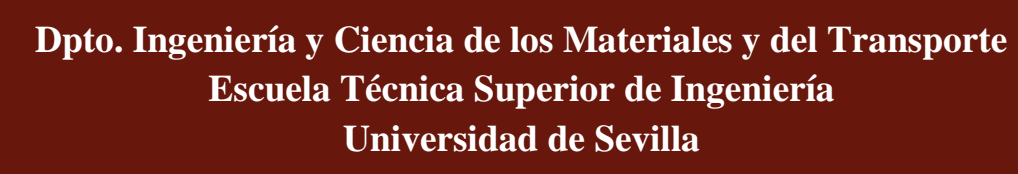

Sevilla, 2023

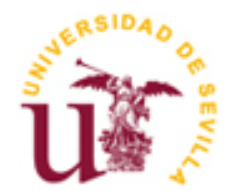

Trabajo Fin de Grado Grado en Ingeniería de Tecnologías Industriales

### **Modelo de consumo según la trayectoria elegida entre dos puntos**

Autor:

Luis Bustamante Tosso

Tutor: Johan Wideberg Profesor titular

Dpto. Ingeniería y Ciencia de los Materiales y del Transporte Escuela Técnica Superior de Ingeniería Universidad de Sevilla Sevilla, 2023

Proyecto Fin de Carrera: Modelo de consumo según la trayectoria elegida entre dos puntos

Autor: Luis Bustamante Tosso

Tutor: Johan Wideberg

El tribunal nombrado para juzgar el Proyecto arriba indicado, compuesto por los siguientes miembros:

Presidente:

Vocales:

Secretario:

Acuerdan otorgarle la calificación de:

Sevilla, 2023

El Secretario del Tribunal

## **Agradecimientos**

A mi familia y amigos por apoyarme siempre.

En este proyecto se modelará el consumo de combustible por dos recorridos distintos entre dos puntos de la geografía española. Se verán las diferentes variables que actúan sobre la diferencia de consumo de ambos, tanto las fuerzas que actúan en el vehículo a lo largo del recorrido, así como la orografía del terreno o las velocidades a las que se puede circular por cada tramo.

Se llevará a cabo mediante MATLAB®, haciendo uso de la dinámica longitudinal y el sistema de transmisión del vehículo, con los conocimientos adquiridos en la asignatura de Automóviles, así como el consumo específico de combustible.

Como trayectorias se ha decidido escoger dos caminos diferentes entre Sevilla y Marbella. Esto es de interés debido a la diferencia de pendientes que hay entre recorridos.

Este tema está a la orden del día, ya que con él va relacionado el asunto de la emisión de gases de efecto invernadero. Como se sabe, cada vez son más las restricciones impuestas sobre los vehículos más contaminantes en ciudades de todo el mundo.

Gracias a todo esto, se observará las variables que más afectan al consumo, qué fuerzas impiden más el avance del automóvil, para que par motor y velocidad angular se consume más…

Finalmente, se procederá a la comparación de ambos recorridos y se obtendrán unas conclusiones finales.

In this project, the fuel consumption will be modeled for two different routes between two points of the Spanish geography. The different variables that act on the difference in consumption of both will be seen, both the forces that act on the vehicle along the route, as well as the orography of the terrain or the speeds at which it is possible to circulate through each section.

It will be carried out using MATLAB®, making use of the longitudinal dynamics and the transmission system of the vehicle, with the knowledge acquired in the Automobiles subject, as well as the specific fuel consumption.

As trajectories it has been decided to choose two different paths between Seville and Marbella. This is of interest due to the difference in slopes between routes.

This issue is the order of the day, since the issue of greenhouse gas emissions is related to it. As is known, there are more and more restrictions imposed on the most polluting vehicles in cities around the world.

Thanks to all this, the variables that most affect consumption will be observed, what forces most prevent the advance of the car, so that motor torque and angular speed are consumed more...

Finally, we will proceed to the comparison of both routes and some final conclusions will be obtained.

# **Índice**

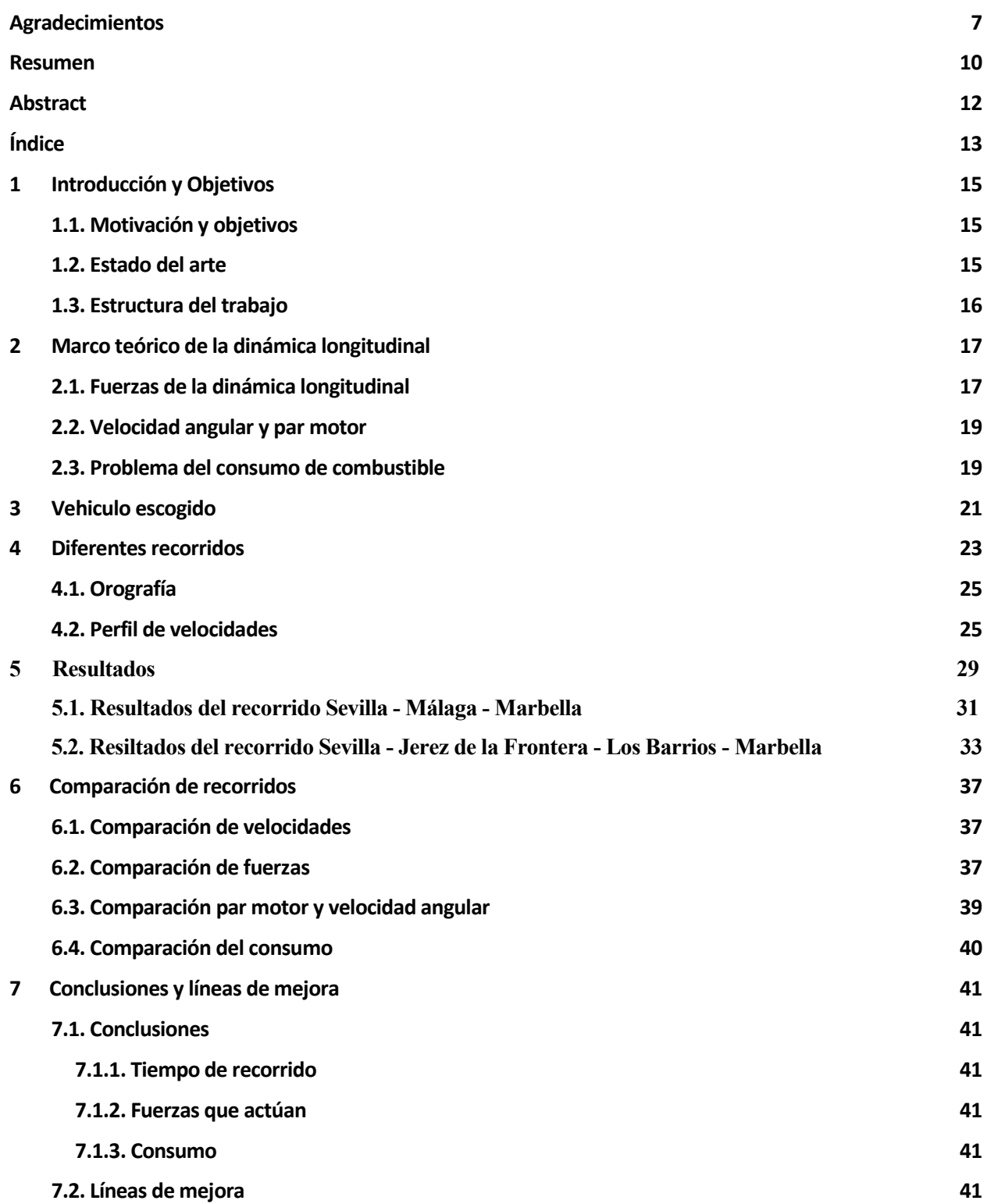

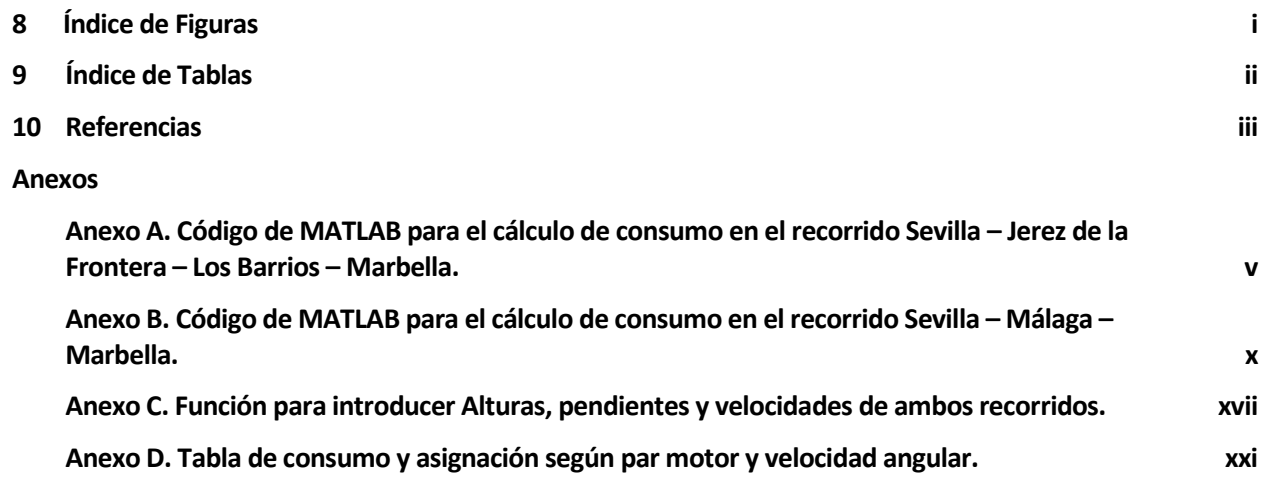

### 1. Introducción

#### **1.1. Motivación y objetivos**

El objetivo de este trabajo es realizar un modelo de dinámica longitudinal para estimar el consumo de un vehículo, para diferentes trayectorias, entre dos puntos de la geografía. Dicho modelo permitirá al usuario calcular el consumo de combustible de cualquier trayecto deseado del que se conozcan las velocidades y las pendientes de dicho recorrido.

Este modelo se explicará a lo largo del documento y se llevará a cabo a través del software MATLAB®, software utilizado a lo largo del grado en diferentes asignaturas, consiguiendo optimizar así el tiempo para el cálculo a realizar.

En primer lugar, se estudiará la dinámica longitudinal del automóvil. Partiendo de los conocimientos adquiridos en la asignatura de Automóviles, impartida en el grado de GITI, se partirá de el equilibrio dinámico del vehículo hasta llegar al consumo de combustible por cada trayectoria.

El estudio de este tema resulta conveniente para disminuir el consumo de combustible entre dos puntos conocidos. La minimización de este consumo es un tema de gran importancia, ya que esto reduce los costes de desplazamiento y ayuda a proteger el medio ambiente.

#### **1.2. Estado del arte**

Uno de los principales problemas actuales en el mundo de la automoción es el de reducir el consumo de combustible y paliar con el problema de emisiones de gases de efecto invernadero.

En diferentes países ya están a la orden del día las políticas de bajo consumo de emisiones. En Japón, por ejemplo, se están implementando las políticas de impuesto al carbon (Hayashi er al., 2001) y la promoción de compras de vehículos eléctricos híbridos (Xu et al., 2015).

En España ya se han implementado varios protocolos de contaminación en varias ciudades. Ciudades como Madrid, Barcelona, Valencia, Sevilla, Palma de Mallorca o Vitoria ya son las primeras en abordar este problema, con el desarrollo de zonas de bajo emisiones en determinadas zonas de cada ciudad. Otra medida que se llevará a cabo en los próximos años, es la de la prohibición de venta de coches con motor de combustión.

El eco-routing es una técnica que busca reducir el consumo de combustible y las emisiones de gases de efecto invernadero en el transporte por carretera, mediante la selección de rutas más eficientes desde el punto de vista energético. Utiliza algoritmos de optimización para seleccionar la ruta, teniendo en cuenta factores como el tráfico, las emisiones de CO2, el consumo de combustible y la topografía del terreno.

Un error bastante común en los usuarios de automóviles es pensar que el camino más corto o el más rápido será el camino más ecológico, ya que depende de muchos factores. En el camino más corto, el factor que puede aumentar notablemente las emisiones, son las áreas congestionadas. En el caso del camino más rápido, suele ser con uso de autopistas, suponiendo grandes desvíos, llevándonos a un trayecto de mayor distancia y aumentando así la emisión de gases.

En la actualidad, existen diversas soluciones tecnológicas para implementar el eco-routing en vehículos, como aplicaciones móviles y sistemas integrados de navegación en automóviles.

Además, se están desarrollando algoritmos de enrutamiento cada vez más sofisticados, que tienen en cuenta factores como la carga del vehículo, el perfil del conductor y las condiciones meteorológicas para ofrecer rutas aún más eficientes y ecológicas.

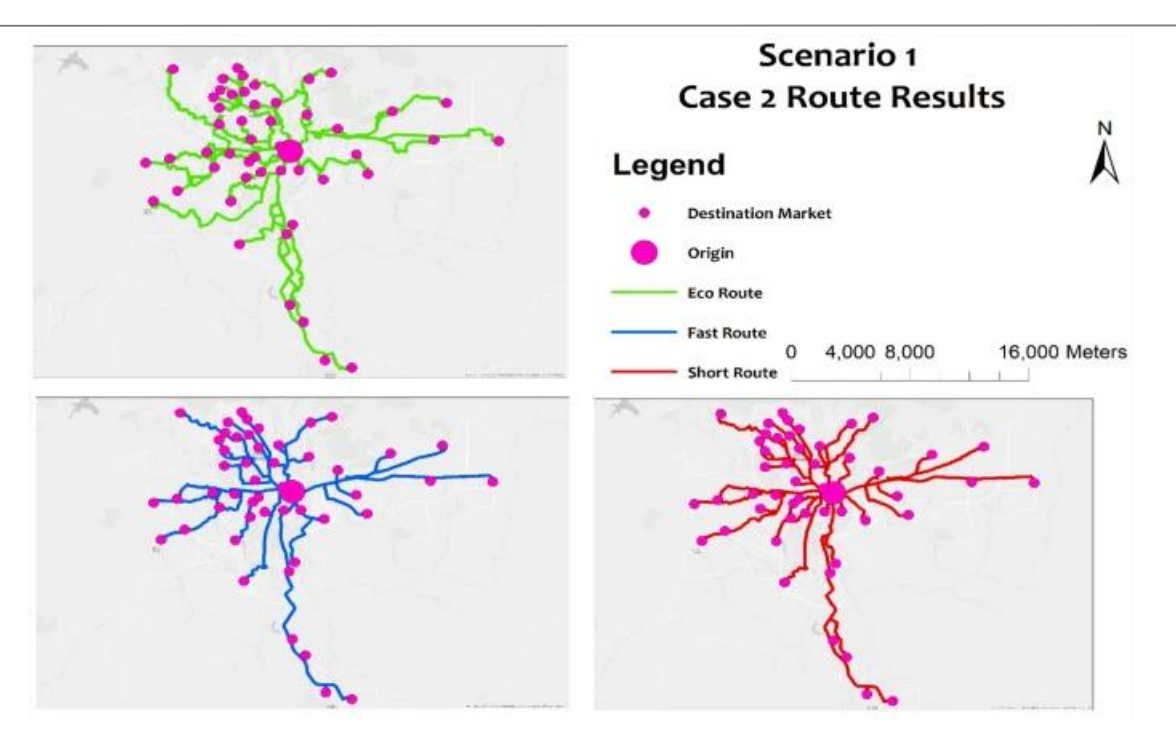

Figura 1. Ejemplo de aplicación de Eco-routing. [5].

También se están realizando investigaciones para integrar el eco-routing en sistemas de transporte público y de logística, con el objetivo de reducir las emisiones de gases de efecto invernadero en el sector del transporte en su conjunto.

En resumen, el eco-routing es una técnica cada vez más utilizada para reducir el impacto ambiental del transporte por carretera y mejorar la eficiencia energética de los vehículos, y se espera que siga evolucionando y mejorando en el futuro.

#### **1.3. Estructura del trabajo**

En el segundo capítulo se verá en detalle el marco teórico de la Dinámica Longitudinal. En esta veremos todas las fuerzas que actúan sobre el vehículo que son relevantes para nuestro estudio, parte esencial en el proceso. Una vez se tengan estas fuerzas, se calcularán los datos de transmision necesarios para el ultimo paso del capítulo, el problema del consume de combustible.

Después de esto, se elegirá un vehículo real, para acercar más el Proyecto a la realidad. El automovil seleccionado aportará parámetros y características necesarias, tanto para el cálculo de la dinámica longitudinal, como para las variables de la transmisión, ambas necesarias para el cálculo del consume de combustible de dicho vehículo.

Le seguirá la elección de los trayectos a recorrer. Los trayectos serán por carreteras existentes de la Red de Carreteras de Andalucía. De ellas obtendremos información como la orografía (pendientes, altitudes…), como las diferentes velicidades que hay en cada tramo. En el caso de este Proyecto, se elegirán recorridos con pendientes elevadas, para ver el efecto que tienen sobre el consumo.

En el quinto capítulo, una vez que se tienen todos los parámetros necesarios del vehículo y los perfiles de velocidades junto con la orografía, se procederá al cálculo de la dinámica longitudinal, para luego obtener el consumo de combustible total en cada camino elegido.

Una vez se haya cuantificado el consumo de ambas trayectorias, se compararán. Se verá el efecto de la longitud de cada camino, el mapa de velocidades y las diferentes pendientes que tiene cada uno.

Por último, en el séptimo capítulo, se expondrán las conclusiones obtenidas en este trabajo de fin de grado, analizando los diferentes resultados obtenidos, así como líneas de mejora para un proyecto futuro.

### 2.Marco Teórico de la Dinámica Longitudinal

La dinámica longitudinal del vehículo es la parte clave para el objetivo de este trabajo de fin de grado. Debido a esto, este capítulo profundizará en los conceptos básicos necesarios para entender qué ocurre, dinámicamente, en el automóvil en el transcurso del recorrido.

Este capítulo tiene como objetivo el modelado del consumo de combustible. Para ello se parte de unos valores de velocidad longitudinal y se desplaza al cálculo de fuerzas sobre cada componente del sistema de tracción, hasta llegar al mapa de consumo de combustible.

#### **2.1 Fuerzas de la Dinámica Longitudinal**

En este subcapítulo se van a describer las fuerzas que actúan sobre el vehículo en la dinámica longitudinal a lo largo del movimiento de este. En este proceso se utiliza solo la dinámica longitudinal, ya que es la única relevante en el automóvil para el objetivo de este Proyecto, obviando así la dinámica vertical, encargada del diseño de la suspension, y la dinámica lateral, encargada de problemas como el vuelco. Debido a esto, solo nos interesan las fuerzas que actúan longitudinalmente en nuestro Sistema.

Las fuerzas involucradas longitudinalmente son cuatro (teniendo en cuenta la inclinación del camino): la resistencia de rodadura ( $R_{rod}$ ), la resistencia aerodinámica ( $R_{aero}$ ), la debida a la inercia del vehículo ( $R_{inerc}$ ) y, por último, la debida a la resistencia gravitatoria (Rgrav).

**•** Resistencia a la rodadura  $(R_{rod})$ : se produce cuando la rueda o la superficie en contacto se deforman (estando en movimiento), por las presiones que existen en la zona de contacto. Esta produce una deceleración de la rueda y, por tanto, las pérdidas de energía que conllevan. Depende del neumático, más concretamente del denominado coeficiente de resistencia por rodadura (µr).

$$
R_{rod} = \mu_r * m * g * \cos \alpha
$$

Siendo *m* la masa del automóvil, *g* la aceleración de la gravedad y  $\alpha$  el ángulo de inclinación del camino.

Algunos de los valores típicos del coeficiente de resistencia por rodadura son:

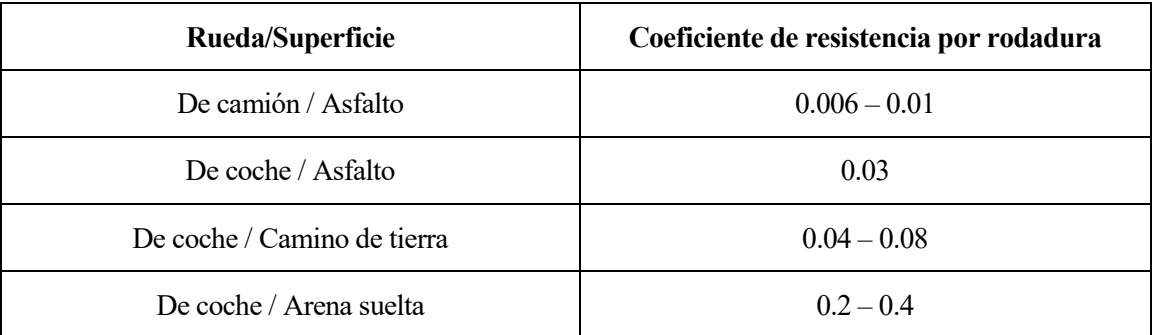

Tabla 1. Valores típicos del coeficiente de resistencia a la rodadura.

En nuestro caso se elegirá el coeficiente de resistencia a la rodadura correspondiente a rueda de coche

/ superficie de asfalto ( $\mu$ <sup>=</sup> 0.03)

 Resistencia del aire o aerodinámica (Raero): fuerza que ejerce el aire sobre el vehículo al ser atravesado por él. Como es lógico pensar, el valor de dicha resistencia estará proporcionalmente relacionado con el área del vehículo y con la velocidad de dicho vehículo.

$$
R_{aero} = \frac{1}{2} * \rho_{aire} * C_x * A_f * v^2
$$

Siendo  $\rho_{aire}$  la densidad del aire,  $C_x$  el coeficiente de resistencia aerodinámica característico del vehículo, *A<sup>f</sup>* el área frontal del vehículo y *v* la velocidad. En este documento se ha supuesto despreciable la velocidad del viento, ya que en caso contrario se debería sumar o restar a la del vehículo, dependiendo de la dirección que llevase esta (signo positivo si el aire sopla en la dirección de la marcha y negativo si sopla en dirección contraria).

Resistencia debida a la inercia del vehículo (R<sub>inerc</sub>): resistencia que se produce al haber variaciones de velocidad en el vehículo. Estas se oponen a todo cambio de velocidad que se produzca en el automóvil, por lo que influirá al acelerar o al frenar.

$$
R_{inerc} = (1 + \lambda) * m * a
$$

Siendo  $\lambda$  el factor de masas giratorias y  $a$  la aceleración del vehículo.

Como se puede deducir, este término será positivo en el caso de estar acelerando, negativo en caso de frenado y nulo en caso de velocidad constante.

**•** Resistencia gravitatoria o resistencia debida a la pendiente  $(R_{\text{grav}})$ : es la debida a la componente longitudinal del peso. La pendiente opone resistencia al trasladar parte del peso a la componente longitudinal, creando una fuerza resistive aplicada en el centro de gravedad del vehículo.

$$
R_{grav} = m * g * \text{sen}\,\alpha
$$

Cabe destacar que, como se puede observar, esta fuerza solo opone resistencia si la pendiente es mayor que 0. En caso de pendiente descendiente la resistencia sería negativa, por lo que ayudaría al vehículo a avanzar. En caso de pendiente nula, la resistencia no actuaría.

Una vez se tengan estas resistencias, se procederá a calcular la resistencia total a la que se ve sometida el vehículo, que no será más que la suma de todas estas.

$$
R_{Total} = R_{rod} + R_{aero} + R_{inerc} + R_{grav}
$$

#### **2.2. Velocidad angular y Par motor**

Una vez obtenidas las fuerzas que se oponen al movimiento del vehículo, se procederá a obtener las expresiones necesarias para calcular el par presente en la rueda, *T<sub>rueda*, y la velocidad y aceleración angular de la misma,  $\omega_{rueda}$ </sub> y *αrueda* respectivamente, para posteriormente obtener las mismas que actúan en el motor.

Una vez se haya elegido el vehículo, con el radio de la rueda, *rrueda*, es posible encontrar el par presente en la rueda, la expresión de la velocidad angular y la expresión de la aceleración angular:

$$
T_{rueda} = R_{Total} * r_{rueda}
$$

$$
\omega_{rueda} = \frac{v}{r_{rueda}}
$$

$$
\alpha_{rueda} = \frac{a}{r_{rueda}}
$$

Para obtener dichas variables de la transmisión, se hará uso de la relación de transmisión total de la marcha engranada y el eje diferencial. Por lo que la velocidad angular de la transmisión, *ꞷtrans*, la aceleración de la transmisión, *αtrans*, y el par de la transmisión, *Ttrans*, serán calculados de la siguiente manera:

$$
\omega_{trans} = \xi * \omega_{rueda}
$$

$$
\alpha_{trans} = \xi * \alpha_{rueda}
$$

$$
T_{trans} = \frac{T_{rueda}}{\xi}
$$

Siendo  $\xi$  la relación de transmisión.

La velocidad angular del motor,  $ω_{motor}$ , es equivalente a la velocidad angular de la transmisión,  $ω_{trans}$ , ya que están unidas a traves del mismo eje. Sin embargo, el par del motor*, Tmotor*, se obtiene a través de la inercia del motor, *Imotor*, y el par y aceleración de la transmisión.

$$
\omega_{motor} = \omega_{trans}
$$

$$
T_{motor} = T_{trans} + I_{motor} * \alpha_{trans}
$$

#### **2.3. Problema del consumo de combustible**

Una vez calculadas la velocidad angular y el par del motor, nos encontramos con el problema del cálculo del consumo de combustible. Para comenzar, tenemos que hacer uso de una curva de consumo, como la que se puede ver a continuación:

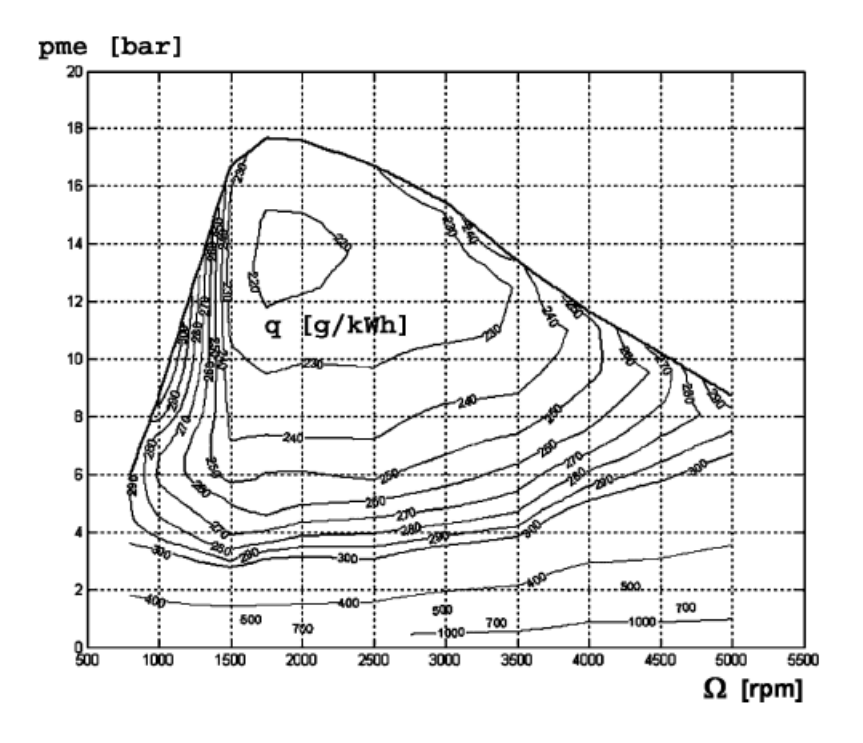

Figura 2. Mapa del consumo específico de combustible del motor. [4]. Como se puede ver, con los datos obtenidos anteriormente se podrá calcular el consumo específico de

combustible del motor en g/kWh, *qespec*.

Una vez tegamos el consumo específico de combustible, se procederá a obtener el consumo del vehículo en L/100 km. Para ello, se hará uso de la potencia del motor y la densidad del combustible. Lo primero que se hará será conseguir la expresión de la potencia del motor (*Pmotor*).

$$
P_{motor} = T_{motor} * \omega_{motor}
$$

Por último, una vez hallada la potencia del motor, se procederá a calcular el consume del vehículo de la siguiente manera:

$$
Consumo = \frac{P_{motor} * q_{espec}}{\rho_{combustible}}
$$

Siendo  $\rho_{\text{combustible}}$  la densidad del combustible de nuesto vehículo.

Para casos en los que el vehículo esté frenando, se asumirá el uso del denominado freno motor. El freno motor es un concepto, no una pieza física del vehículo. Se entiende como freno motor al acto de frenar prescindiendo del pedal de freno, reduciendo la velocidad utilizando la relación de marchas y haciendo que el motor se vaya frenando por su tendencia a alcanzar la velocidad de ralentí de dicha marcha, cuando no se presiona ningún pedal. Dicho esto, se asumirá que en caso de que el par del motor sea nulo o menor, se considerará nulo el consumo de combustible, ya que la potencia del motor en ese instante sería nula.

### 3. Vehículo escogido

Una vez explicado el marco teórico de la dinámica longitudinal del vehículo, se escogerá el vehículo necesario para realizar los cálculos.

El automóvil escogido será el Audi A3 1.6 TDI 85 kW (116 CV) de 6 velocidades.

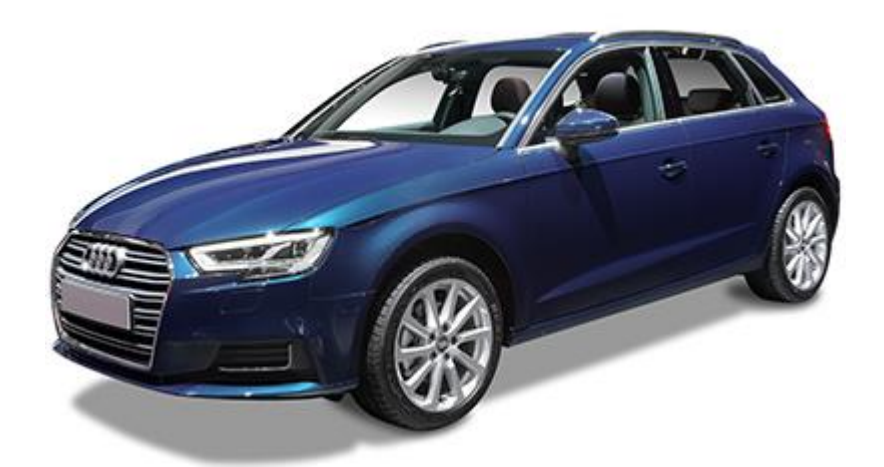

Figura. Audi A3 1.6 TDI 85 kW (116 CV). Vehículo escogido para realizar los cálculos.

Fuente: [https://www.coches.net/fichas\\_tecnicas/audi/a3/berlina/5](https://www.coches.net/fichas_tecnicas/audi/a3/berlina/5-puertas/16_tdi_85kw_116cv_sportback_116cv_diesel/81420/780689520170501/) [puertas/16\\_tdi\\_85kw\\_116cv\\_sportback\\_116cv\\_diesel/81420/780689520170501/](https://www.coches.net/fichas_tecnicas/audi/a3/berlina/5-puertas/16_tdi_85kw_116cv_sportback_116cv_diesel/81420/780689520170501/)

A continuación, se muestran los parámetros que se utilizarán en adelante del modelo escogido del vehículo.

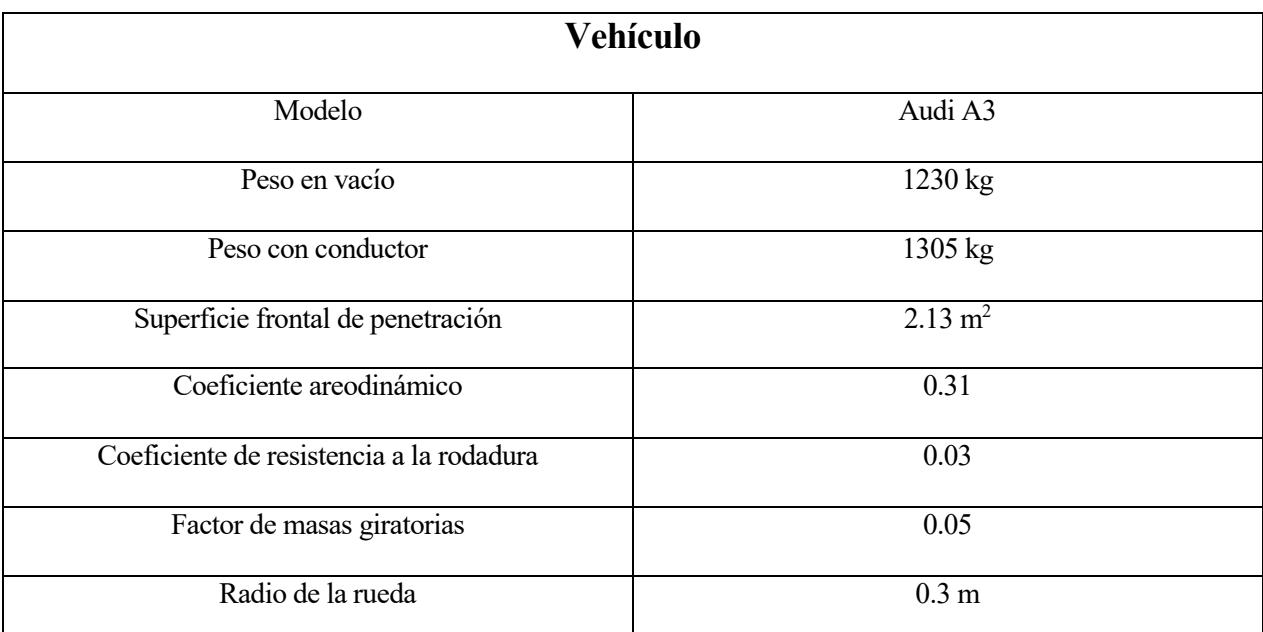

Tabla 2. Características del vehículo.

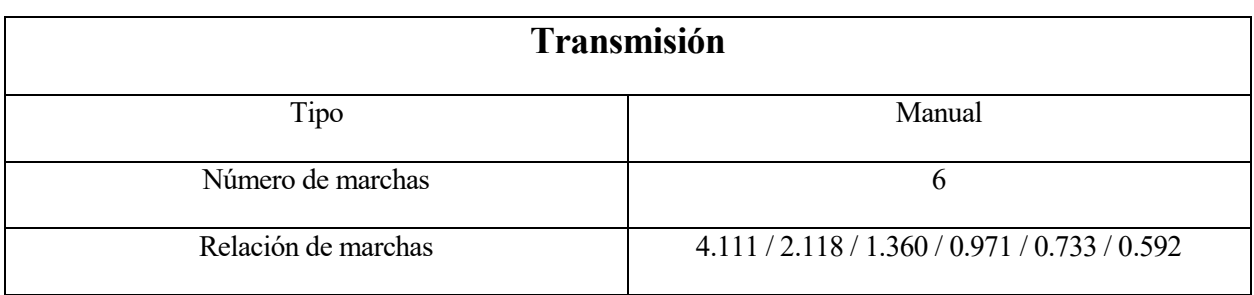

Tabla 3. Características de la transmisión del vehículo.

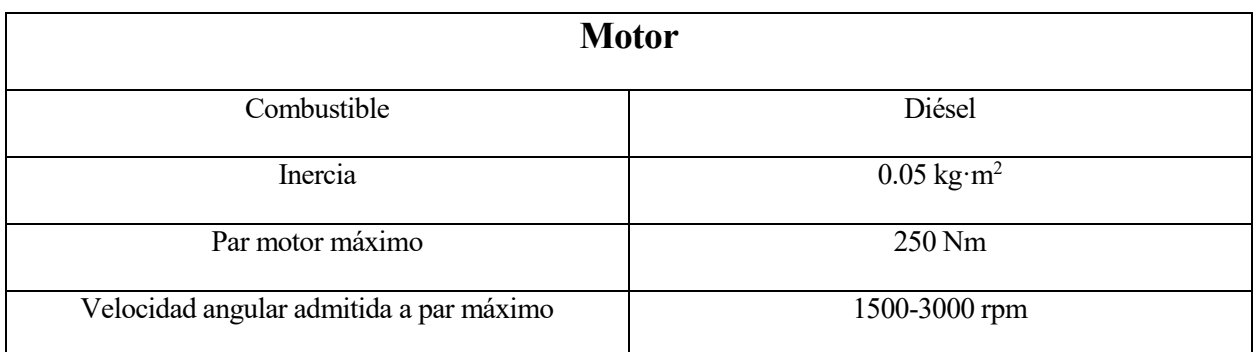

Tabla 4. Parámetros del motor del vehículo.

## 4. Diferentes recorridos

Ya elegido el vehículo, se decidirán los diferentes recorridos entre los que se compararán los resultados. Se ha optado por escoger dos caminos con pendientes pronunciadas. Para ello se ha pensado en hacer el recorrido de Sevilla a Marbella por dos caminos distintos. Entre todas las posibilidades, se estudiaron tres casos:

- Sevilla Málaga Marbella. Recorrido con bastantes pendientes. Distancia aproximada de 252 km.
- Sevilla Ronda San Pedro de Alcantara Marbella. Recorrido con muchas curvas y cuestas. Pendientes muy pronunciadas. Distancia de 190 km aproximadamente.
- Sevilla Jerez de la Frontera Los Barrios Marbella. Menos pendientes que los anteriores. Distancia aproximada de 255 km.

Una vez vistos los diferentes recorridos estudiados, se elegirán el primero y el último descrito (Sevilla – Málaga – Marbella y Sevilla – Jerez de la Frontera – Los Barrios – Marbella). Esta elección se ha llevado a cabo, principalmente, por la distancia a recorrer de los distintos caminos. Al se una distancia similar y ser la única diferencia notable las pendientes, se podrá realizar una comparación más óptima. También, como se verá a continuación, el perfil de velocidades de estos recorridos es similar.

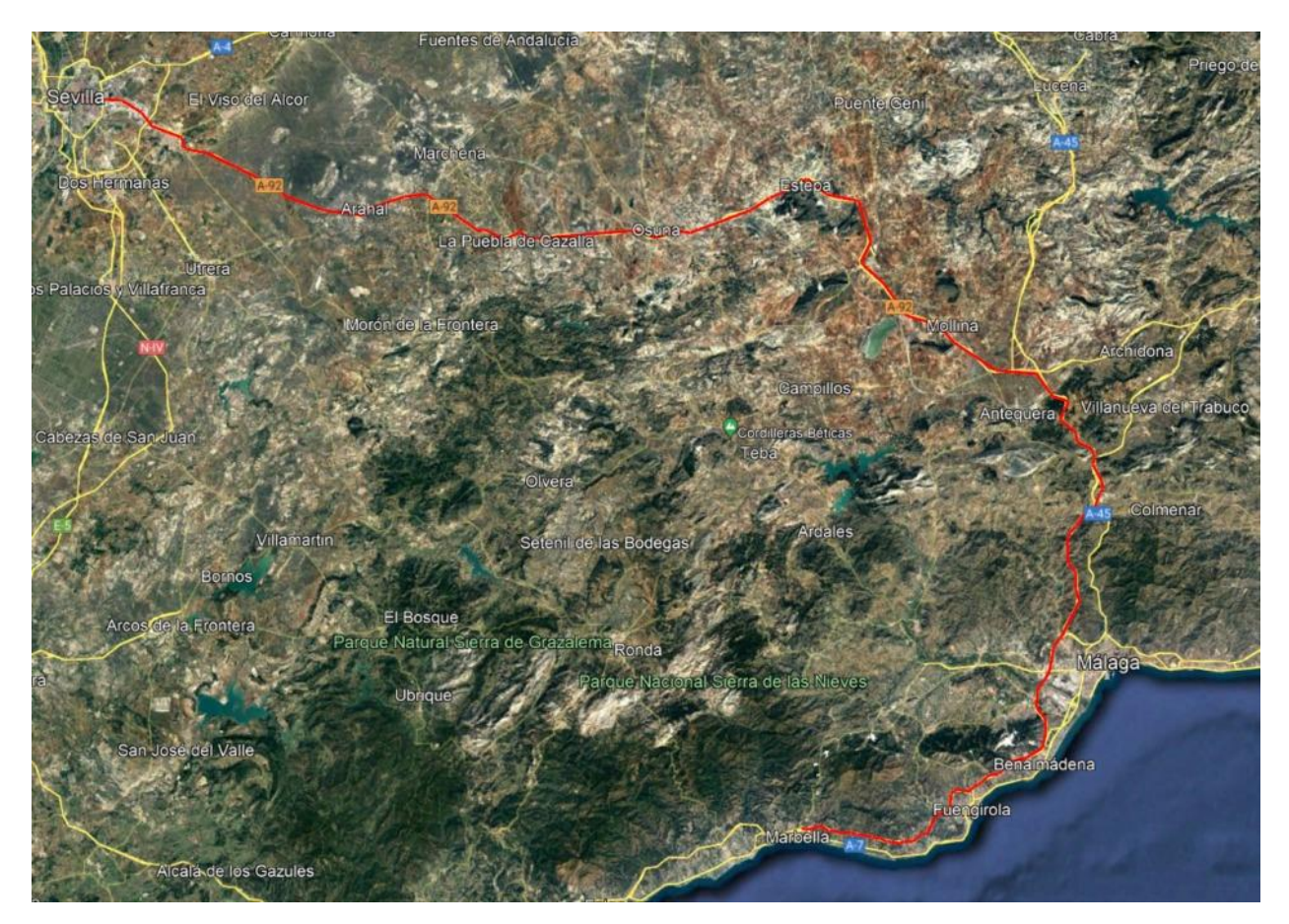

Figura 4. Recorrido Sevilla – Málaga – Marbella. [8].

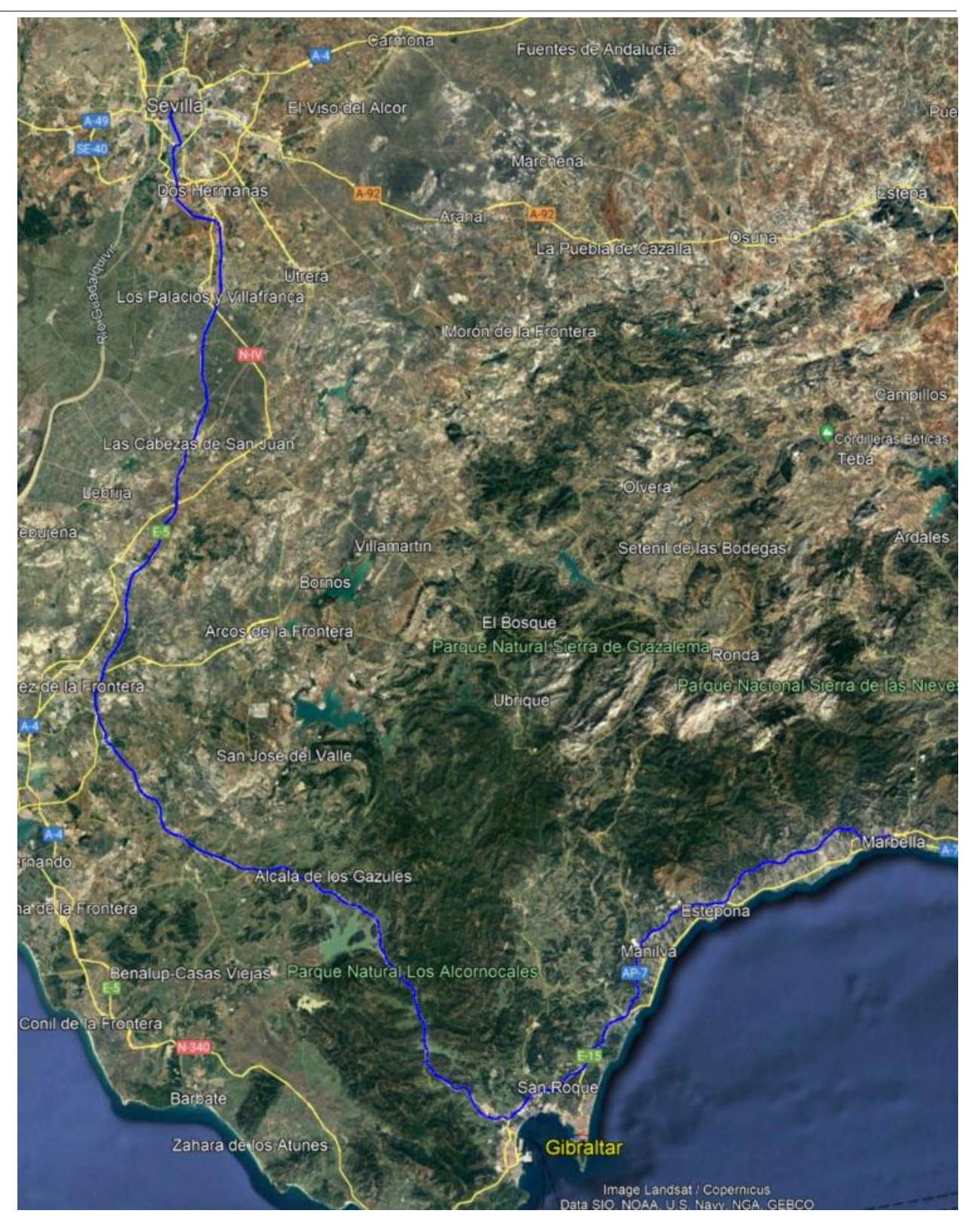

Figura 5. Recorrido Sevilla – Jerez de la Frontera – Los Barrios – Marbella. [8].

#### **4.1. Orografía**

Una vez se saben los trayectos a realizar, se procederá a estudiar su orografía. Los datos de orografía de los diferentes itineraries, se han obtenido de Google Earth Pro. A continuación se muestran las altitudes de ambos recorridos a lo largo de ellos.

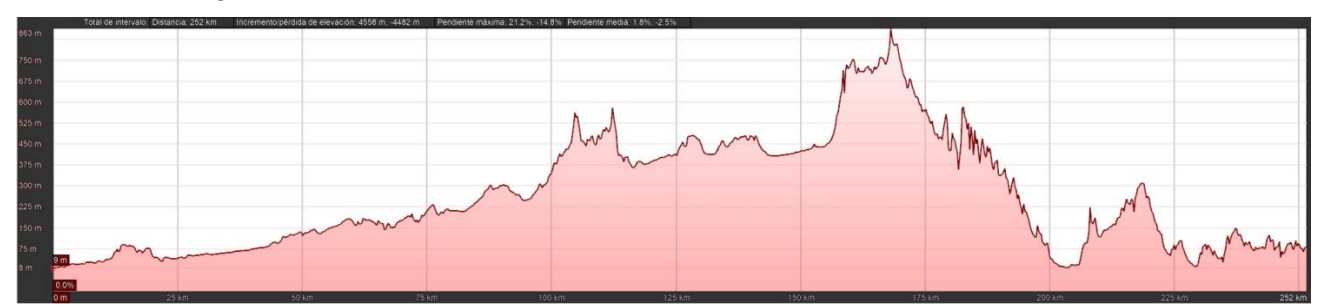

Figura 6. Perfil de altitud medido sobre la autovía A92. Sevilla - Màlaga – Marbella. [8].

Como se puede observar, en este recorrido hay pendientes importantes, con una altitud máxima de 863 metros. El recorrido, como se ha mencionado anteriormente, es de 252 km.

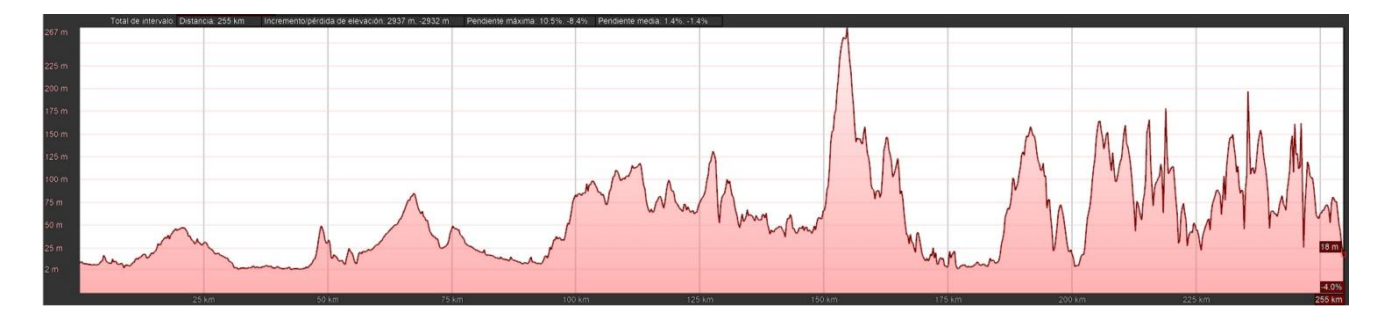

Figura 7. Perfil de altitud medido sobre la autopista AP-4, autovía A-381 y la autopista AP-7. Sevilla – Jerez de la Frontera – Los Barrios – Marbella. [8].

Recorrido de distancia similar (255 km), pero con menos pendientes. Altura máxima de 267 m.

Los perfiles de pendientes de altitudes se ha discretizado, obteniendo un valor de la pendiente, ofrecido por el programa utilizado, en cada kilometro del trayecto.

#### **4.2. Perfil de velocidades**

Se deben considerer las restricciones legales en cada tramo. Se asumirá que la velocidad llevada en todo momento será la velocidad máxima del tramo en el que circule el vehículo, excepto en ocasiones que la pendiente sea tan elevada que el coche supere ell par máximo. Para dichas velocidades, se iterará en el proceso para calcular la velocidad máxima a la que el vehículo sea capaz de avanzar en la pendiente sin supercar el par máximo o las velocidad angular del motor máxima para dicho par. El perfil de velocidades de cada provincial se puede localizar en la página web de la Junta de Andalucía, en la que viene dividida por provincias. Dicho esto, se necesitarán los mapas de Sevilla, Cádiz y Málaga.

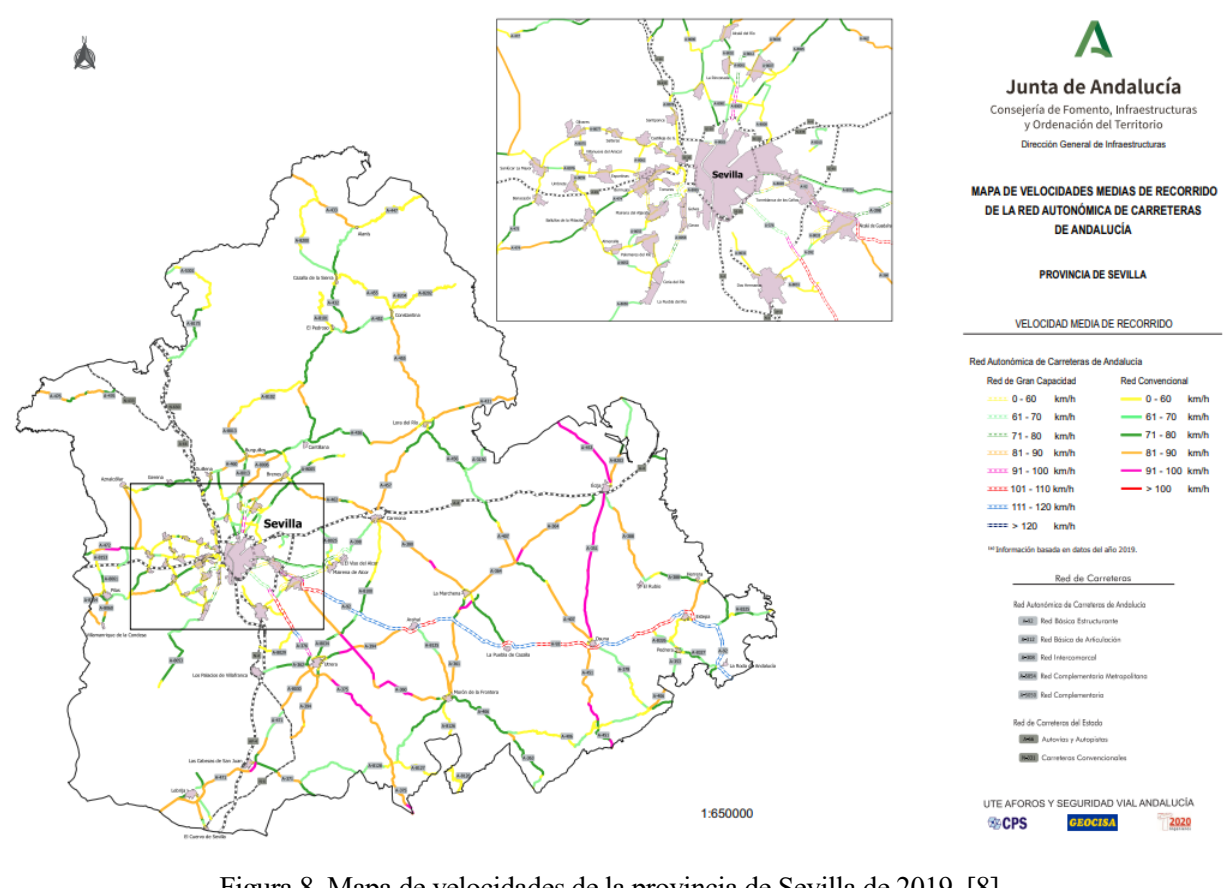

Figura 8. Mapa de velocidades de la provincia de Sevilla de 2019. [8]

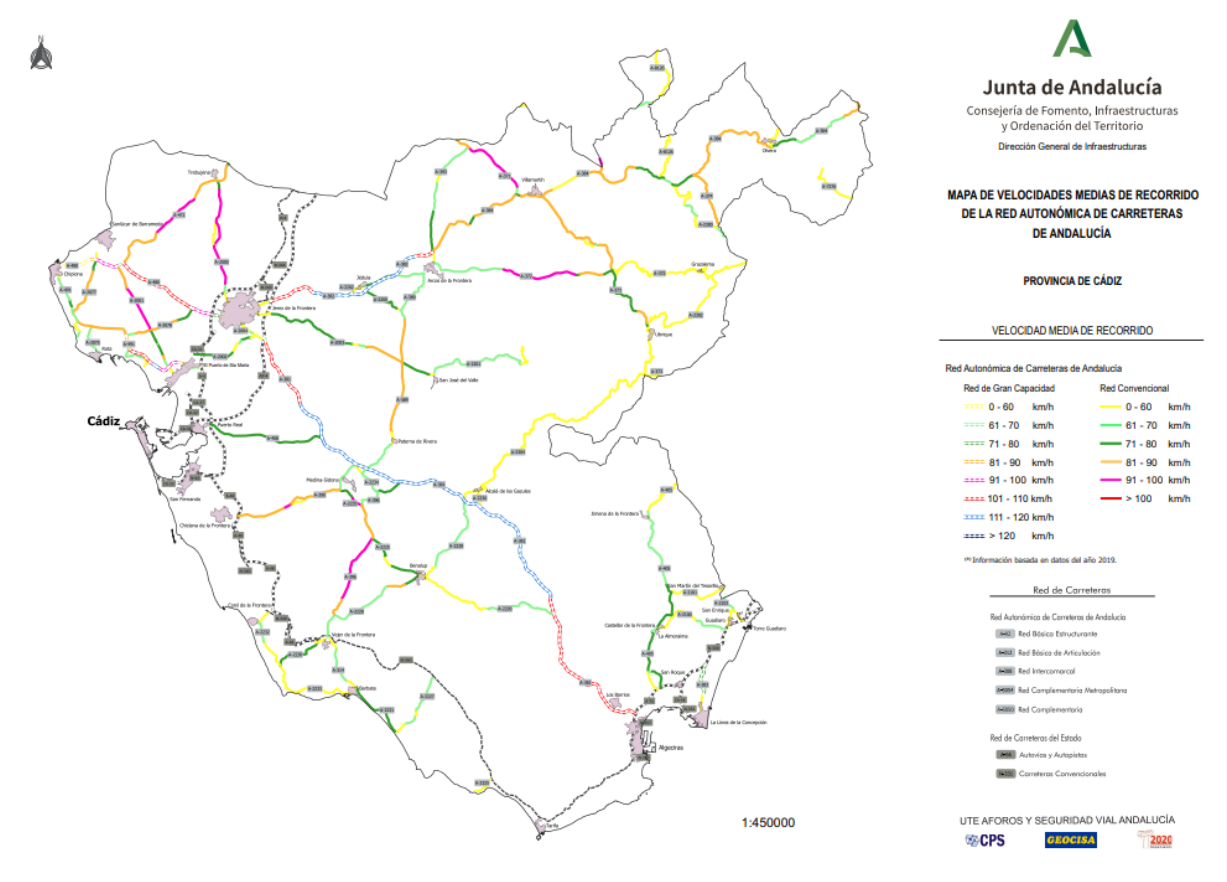

Figura 9. Mapa de velocidades de la provincia de Cádiz de 2019. [9]

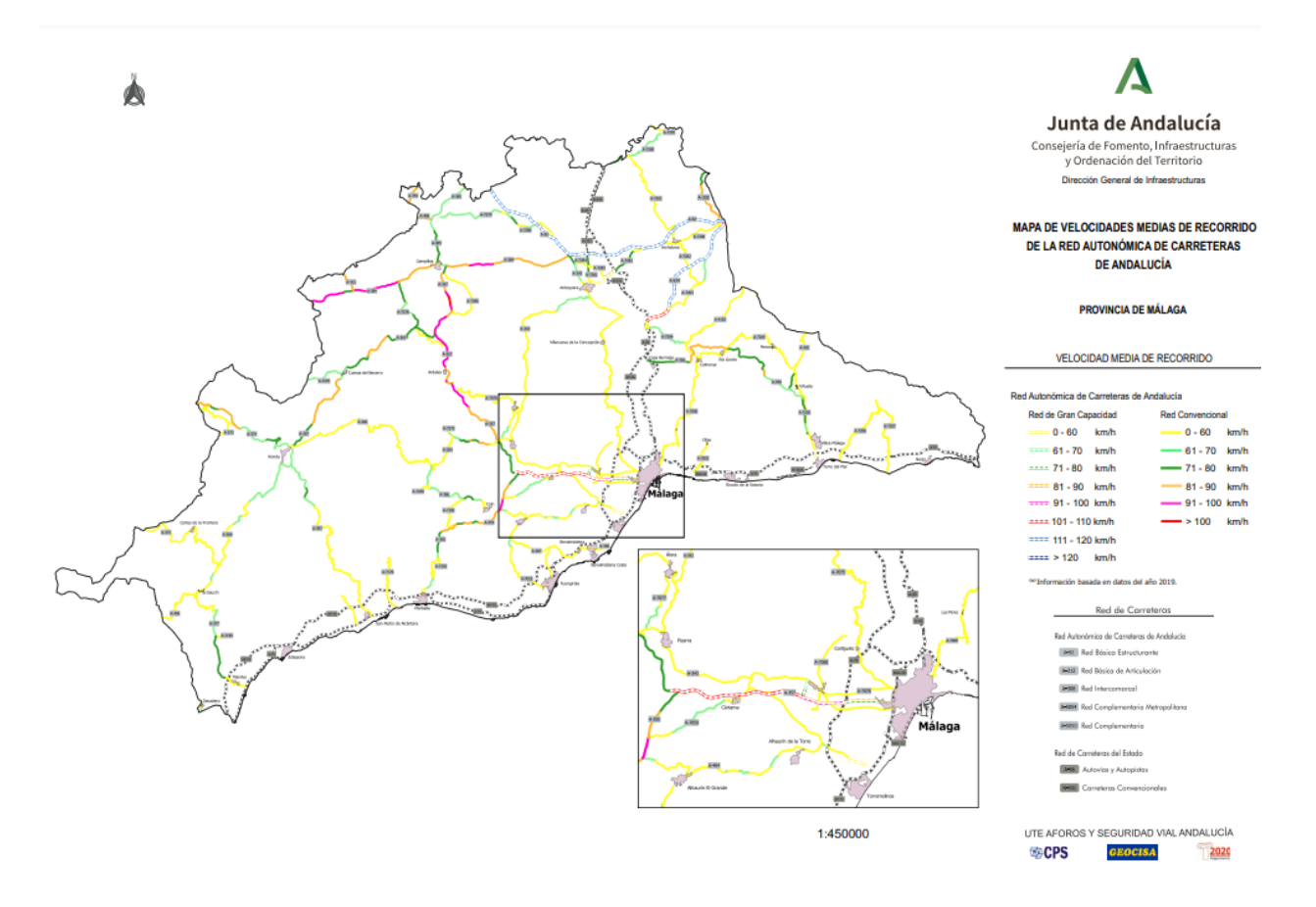

Figura 10. Mapa de velocidades de la provincial de Málaga de 2019. [10]

Una vez se tienen los mapas, se procederá a realizar ambos perfiles de velocidades, por cada tramo, de ambos recorridos.

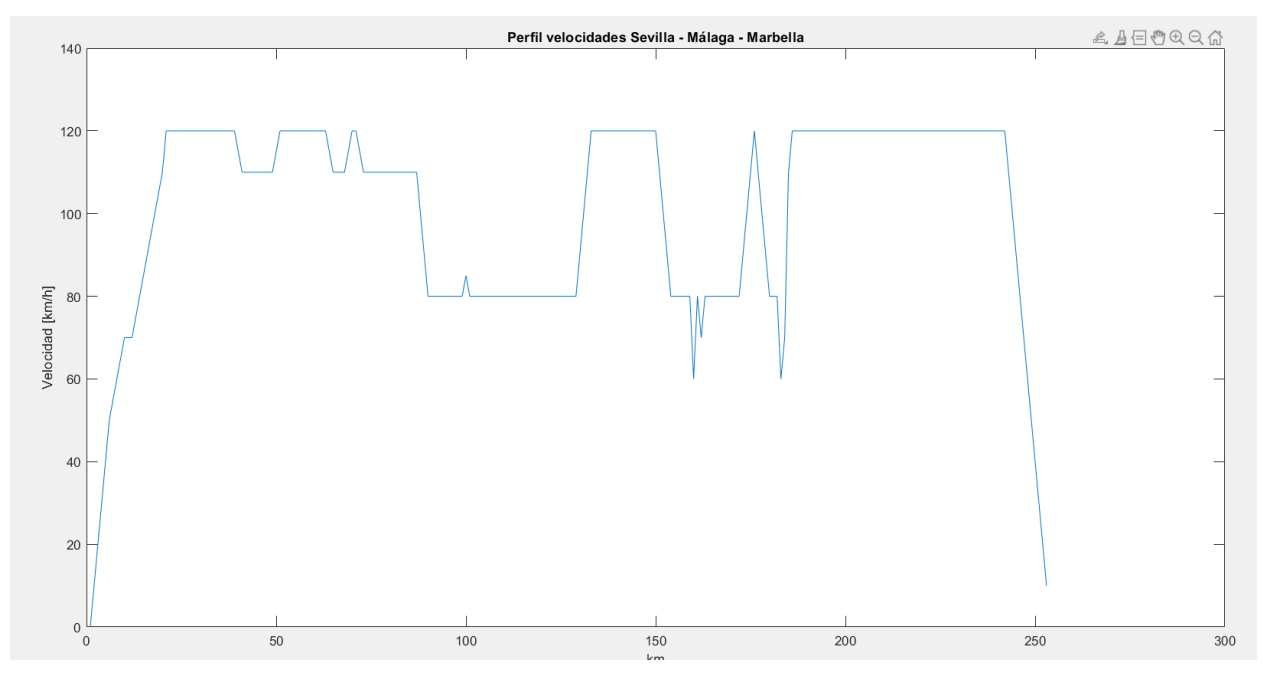

Figura 11. Perfil de velocidades del trayecto Sevilla – Málaga – Marbella.

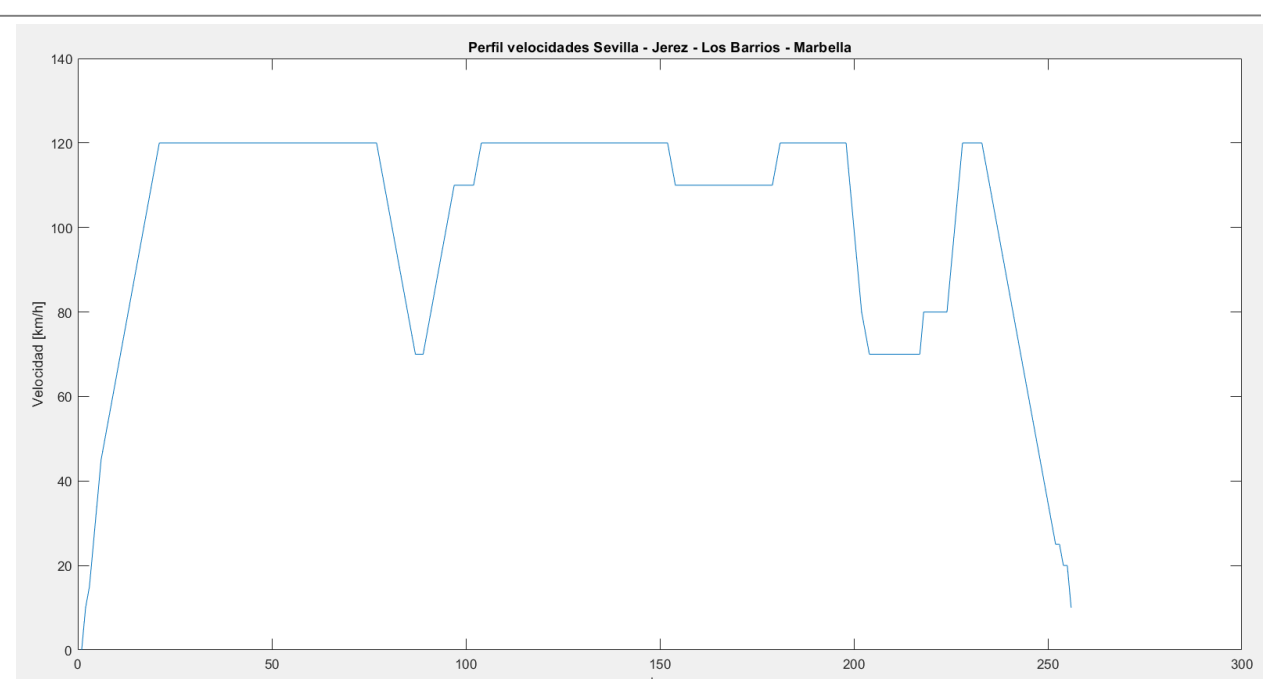

Figura 12. Perfil de velocidades del trayecto Sevilla – Jerez de la Frontera – Los Barrios – Marbella.

## 5. Resultados

Una vez que se tienen todos los datos necesarios para realizar los cálculos, se procede a la obteción de los resultados.

Para realizar los cálculos, se partirá de los datos de velocidad y pendientes del terreno, junto con todos los parámetros ya mencionados del vehículo. Otro dato de entrada será la marcha engranada que, como se verá a continuación, se partira de una marcha en cada tramo según la velocidad a la que circule el automóvil. En caso de que el par motor supere al par motor máximo, se reducirá la marcha y se comprobará que la velocidad angular del motor no sea excesivamente elevada.

Con estos datos de partida, se procederá a el cálculo de fuerzas que actúan en el coche, la dinámica longitudinal anteriormente citada. A continuación, se muestra un esquema del orden seguido para realizar los cálculos y hallar el consumo de combustible final.

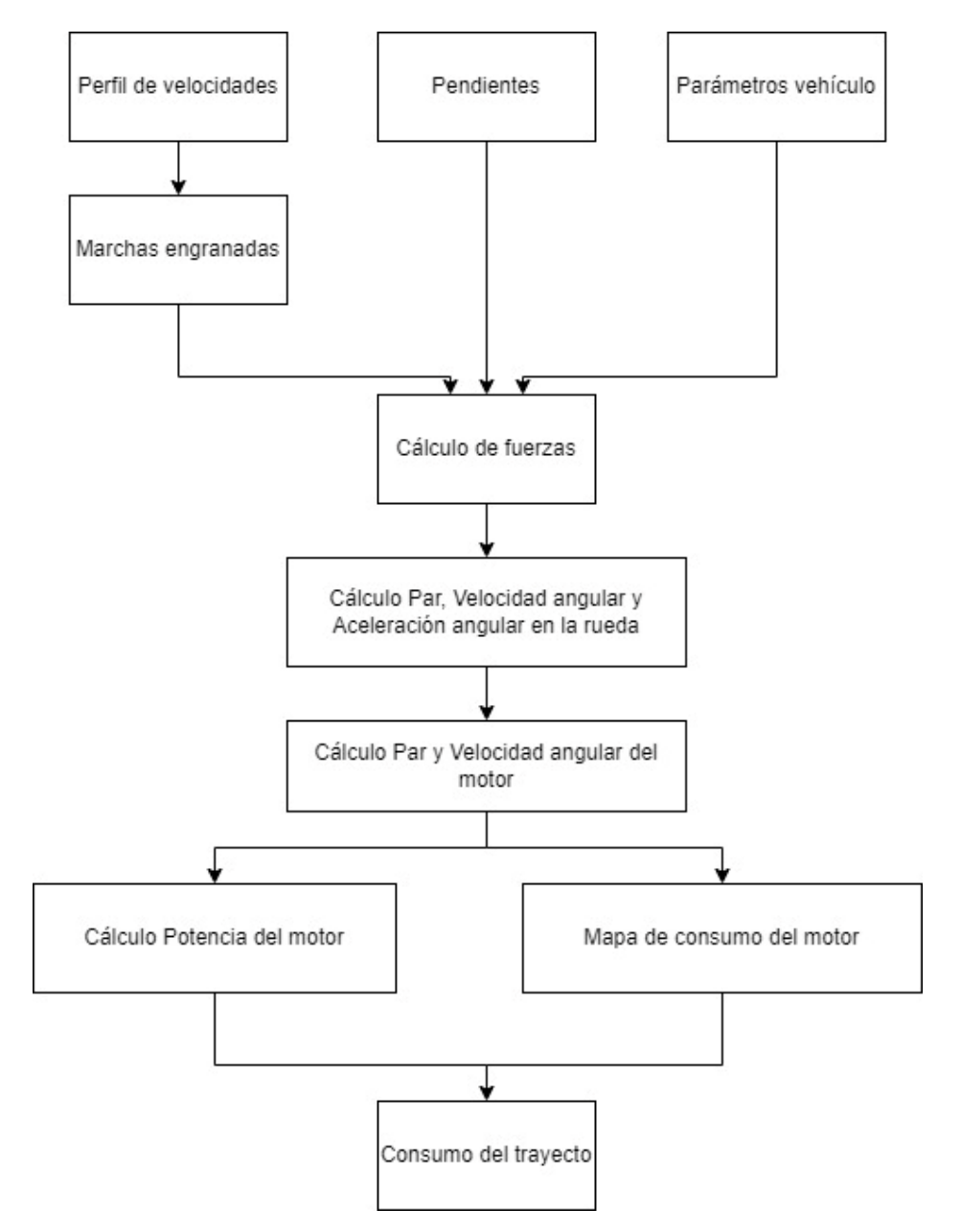

Figura 13. Esquema del orden de cálculo para la obtención del consumo.

Para realizar los cálculos mediante MATLAB®, se ha realizado un bucle, en el que se realiza el cálculo de todos los parámetros y variables cada kilometro.

Para el cálculo del consumo de combustible se ha utilizado el mapa de consumo de la Figura 1. Para implementarlo en MATLAB®, se ha realizado una tabla para poder interpolar los datos de ella.

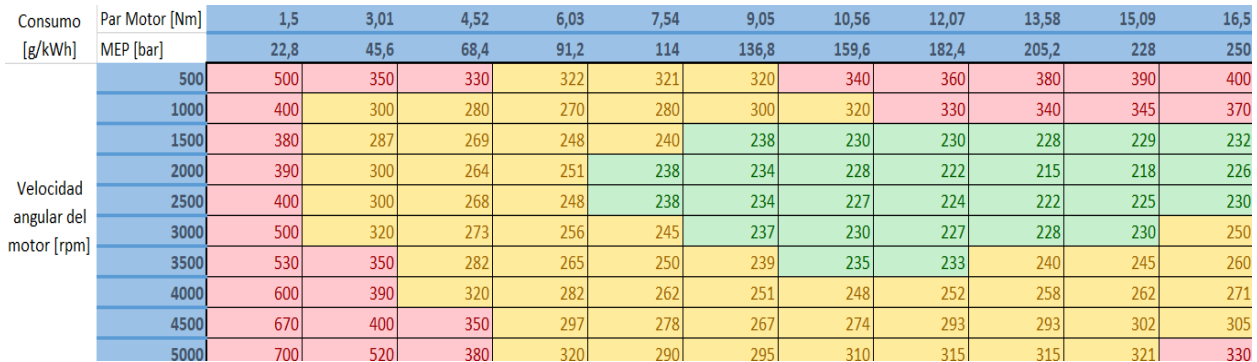

#### Tabla 5. Tabla de consumo.

Las marchas se elegirán dependiendo de la velocidad de cada tramo. Como se ha indicado anteriormente, en caso de que el par de la iteración dada sea superior al par máximo del motor, se disminuirá la marcha y se comprobará que la velocidad angular del motor no sea excesivamente elevada como para que el coche no pueda avanzar. En ese caso, habría que reducir la velocidad de dicho tramo. La relación de marchas y velocidades es la siguiente:

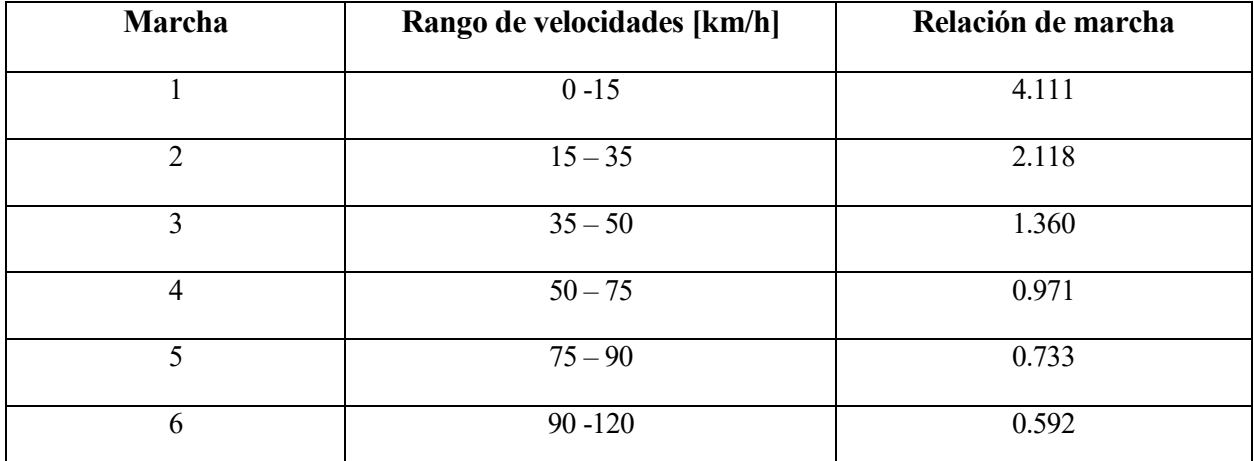

Tabla 6. Marcha según el rango de velocidad y relación de transmisión de cada marcha.

Por último, previamente a observar los resultados de cada trayecto, definimos las variables que quedan sin precisar el valor numérico.

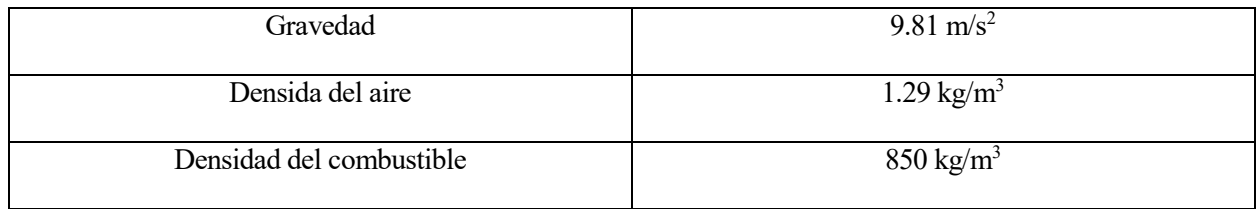

Tabla 7. Valores numéricos de diferentes parámetros.

#### **5.1. Resultados del recorrido Sevilla – Málaga – Marbella**

En este subapartado se mostrarán diferentes resultados obtenidos en la programación del primer recorrido, como son el consumo medio, el tiempo total del recorrido, el par motor máximo y la velocidad angular para dicho par, etc.

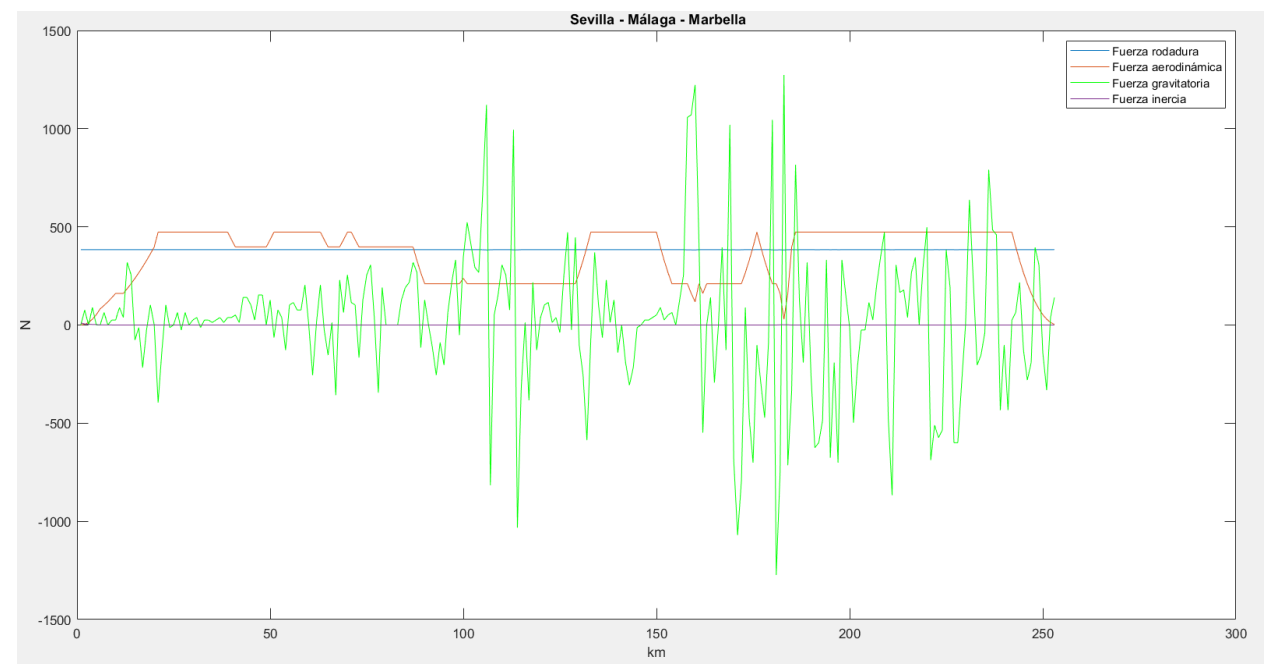

En primer lugar, se analizarán las fuerzas que actúan en cada momento sobre el vehículo.

Figura 14. Fuerzas en el vehículo en el primer recorrido.

Empezando a analizar por la fuerza de inercia, se puede comprobar que su peso en la fuerza total es casi despreciable. Esto se debe a la componente de la aceleración. Como se puede comprobar en la figura 10, las aceleraciones a las que se ve sometido el vehículo a lol argo del trayecto son muy pequeñas por lo que, observando la ecuación de la resistencia debida a la inercia, tiene gran importancia en dicha resistencia. En muchas zonas esta resistencia es nula, por la velocidad constante que lleva el automóvil. La fuerza máxima a la que se ve sometida por el factor de inercia es de 10.5729 N.

La fuerza de rodadura parece ser casi constante. Esto se debe a que la única variable de la ecuación para hallar esta fuerza sea el coseno de la pendiente. Aunque en el camino se muestren pendientes elevadas, a la hora del cálculo, el ángulo no es tan grande como para causar mucha diferencia a lo largo del recorrido. Su valor máximo es de 384.0615 N.

Con la fuerza aerodinámica ya se aprecia variación. Se puede observar que el perfil de esta fuerza es bastante similar al perfil de velocidad, algo coherente teniendo en cuenta que la única variable no fija de la ecuación es la velocidad al cuadrado. Se observa que tiene gran importancia, siendo en varios momentos la fuerza mayor de todas las que actúan sobre el automóvil. Su valor máximo es de 473.2150 N.

Por último, se tiene la fuerza gravitatoria, que tiene un gran peso en este recorrido debido a la gran cantidad de pendientes. De manera similar que le ocurre a la fuerza aerodinámica, la gravitatoria tiene un perfil similar al perfil de pendientes del trayecto. Esto se debe a que la única variable no fija de la ecuación para el cálculo de esta fuerza es el seno del ángulo de la pendiente. También se puede observer que es la única fuerza que tiene valores negativos para ciertos momentos del recorrido, siendo la única fuerza que impulsa al coche en determinadas situaciones (pendiente negativa), lo que ayudará al problema del consumo de combustible, haciendo que este se reduzca. Su valor máximo es 1273 N, y el mínimo -1273 N.

Tras el análisis de fuerzas, se comprobará el par motor. El par motor máximo tiene un valor de 249.39 Nm, con una velocidad angular de 1888.8 rpm. La máxima velocidad angular es de 4725 rpm que, como se verá más adelante, coincide con un punto de pendiente muy elevada. A continuación, se muestra una gráfica del par motor y las revoluciones por minuto a lo largo del recorrido. Se ha utilizado una reducción de 0.1 a la velocidad angular para poder comparar mejor cualitativamente los resultados.

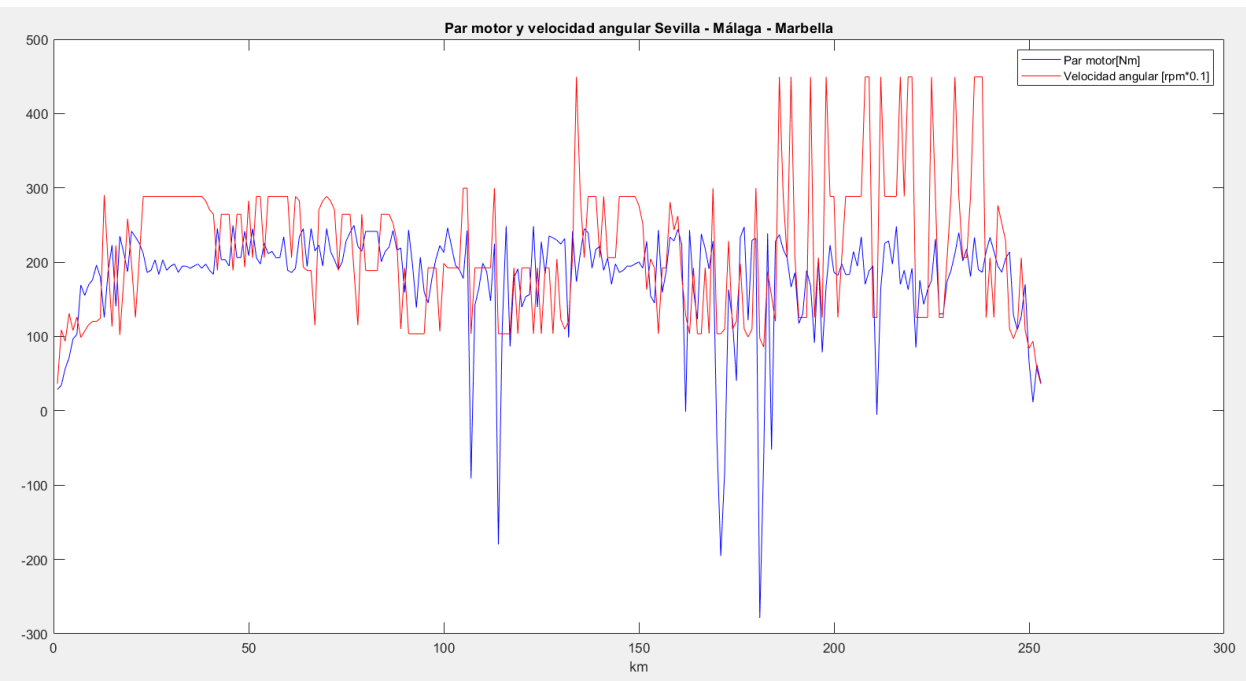

Figura 15. Par motor y velocidad angular en el primer recorrido.

Como se puede comprobar, el par motor no supera los 250 Nm, par máximo del motor, y su velocidad angular está dentro del rango de las revoluciones por minuto permitidas para este valor.

La velocidad media del trayecto es de 100.23 km/h, con un tiempo total de recorrido de 2 horas y 31 minutos. Seguidamente, se verá el transcurso de las marchas a lo largo del recorrido.

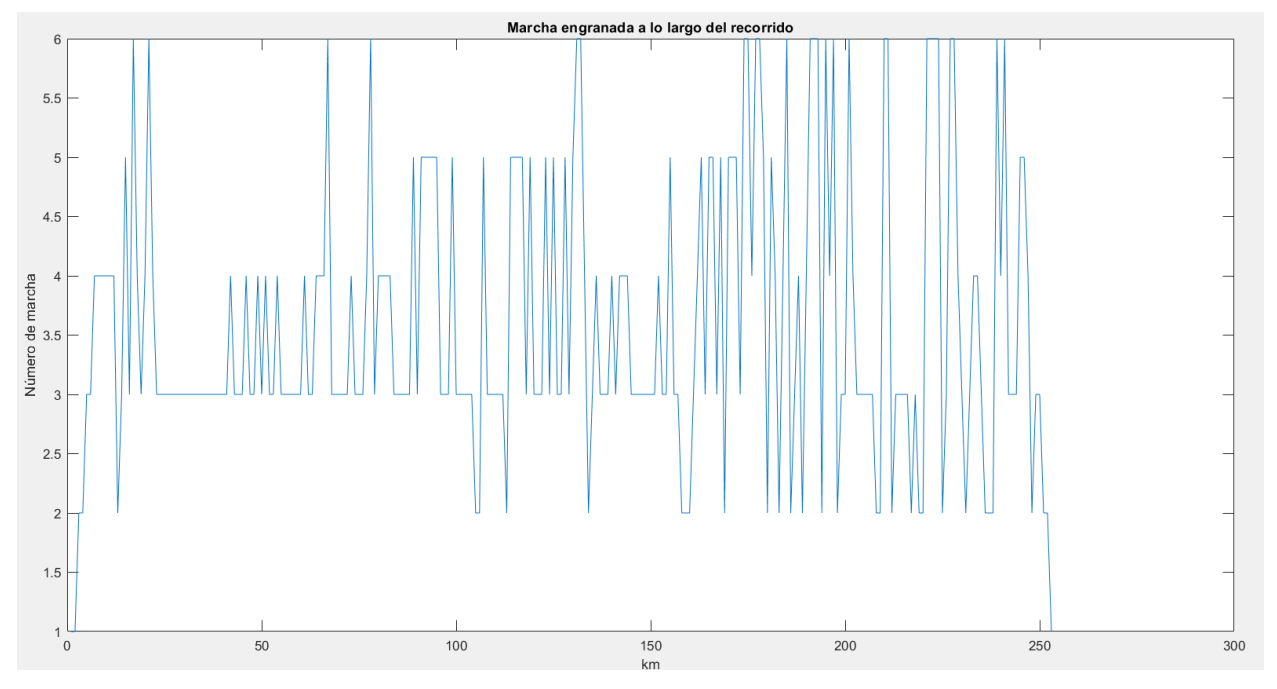

Figura 16. Marcha engranada a lo largo del recorrido.

Se puede comprobar lo comentado anteriormente. A lo largo del recorrido, hay momentos en los que se tiene que disminuir la marcha debido a la excesiva pendiente del trayecto, ya que de no hacerlo se superaria el par máximo admitido por el coche.

El consumo máximo es de 26.36 L/100km, bastante elevado pero, como se puede comprobar a continuación, se da para un punto del valor de la pendiente bastante elevado (10% de pendiente). También se puede comprobar que los puntos de máxima pendiente se consume más debido a la marcha engranada que, como se puede observar, coinciden tanto los picos de pendiente y de consumo con la disminución de marchas.

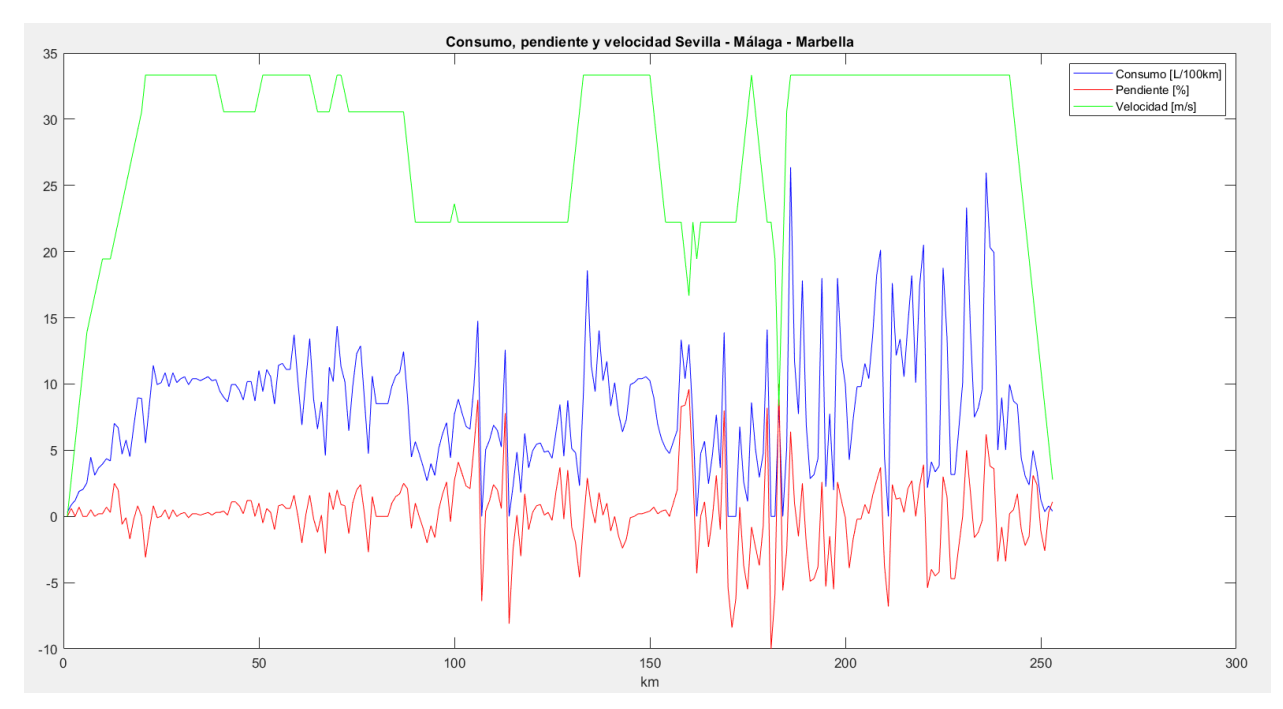

Figura 17. Consumo, pendiente y velocidad en el primer recorrido.

Por último, el consumo medio de todo el viaje sería de 7.6402 L/100km. Este consumo es mayor que el consumo medio que aparece en la ficha técnica del automóvil, pero dada la gran cantidad y valor de las pendientes, y a la suposición de ir, siempre que se pueda, a la velocidad máxima permitida, es un valor que se podia esperar.

Se puede comprobar que, mientras la velocidad es constante el perfil de consumo y pendientes es similar, con una variación positiva hacia el consumo, debida a la fuerza aerodinámica. Sin embargo, en tramos en los que la velocidad tiene variacianes, se puede observer una diferencia del perfil de consume y de pendientes, debido a que, obviamente, está cambiando el perfil de velocidades. Con esto se quiere resaltar que el perfil del consumo depende, mayoritariamente, de estos otros dos perfiles mencionados, y cuando uno de los dos es constante (plano en la gráfica) el perfil de consumo tiende a seguir la forma del perfil con variación. En este caso suele ser el perfil de las pendientes, al ser el camino escogido un perfil con grandes alteraciones en las alturas del terreno.

#### **5.2. Resultados del recorrido Sevilla – Jerez de la Frontera – Los Barrios – Marbella**

En este subapartado se van a analizar los resultados obtenidos del segundo recorrido, tal y como se hizo con el primero.

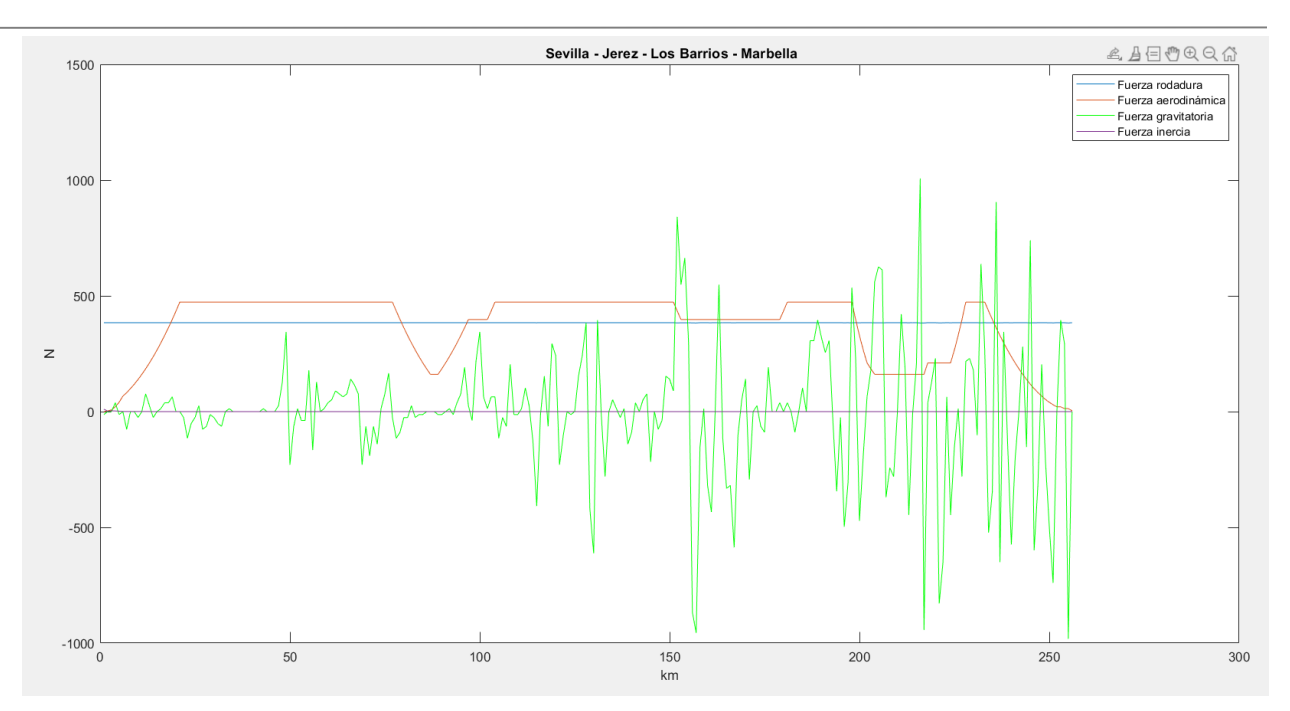

Figura 18. Fuerzas en el vehículo en el segundo recorrido.

Comenzando por el análisis de fuerzas, se puede comprobar que, al igual que en el recorrido anterior, la fuerza de inercia es casi despreciable en comparación con el resto.

La fuerza de rodadura vuelve a ser casi constante, por el mismo motive que se explicaba anteriormente. Su valor máximo es 384.0615 N, valor que coincide para momentos de pendiente nula.

Observando la fuerza debida a la resistencia aerodinámica, se comprueba que vuelve a ser similar al perfil de velocidades del trayecto, por lo ya comentado. Su valor máximo es de 473.2150 N.

Por último, la fuerza gravitatoria es la que más variación tiene a lo largo del itinerario, debido al perfil de pendientes de este. Su valor máximo es de 1006.9 N.

Continuamos por el análisis del par motor máximo. Al igual que en el recorrido anterior, el par motor máximo es de 249.39 Nm y a una velocidad angular de 1888.8 revoluciones por minuto. Tal y como se ha dicho antes, las revoluciones que se dan para este par máximo están dentro de los límites establecidos por la ficha técnica del vehículo. En la gráfica que se muestra a continuación se ha procedido de la misma manera que en el subapartado anterior, con una reducción de 0.1 en las revoluciones por minuto, para una óptima interpretación cualitativa de la gráfica.

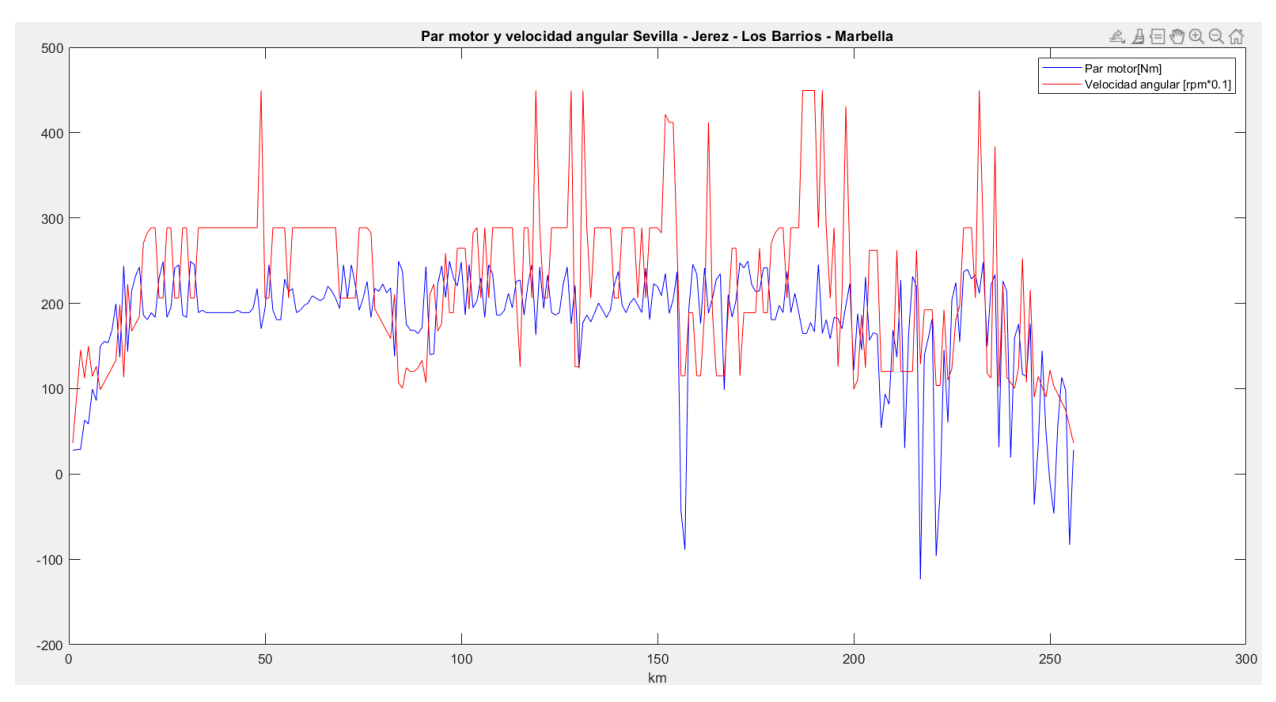

Figura 19. Par motor y velocidad angular en el segundo recorrido.

En cuanto a la velocidad media del trayecto, es de 102.09 km/h, con un tiempo total de viaje de 2 horas y 30 minutos.

A continuación se verá la marcha engranada de cada momento. Al igual que se ha citado anteriormente, en los momentos de máxima pendiente es necesario reducir las marchas.

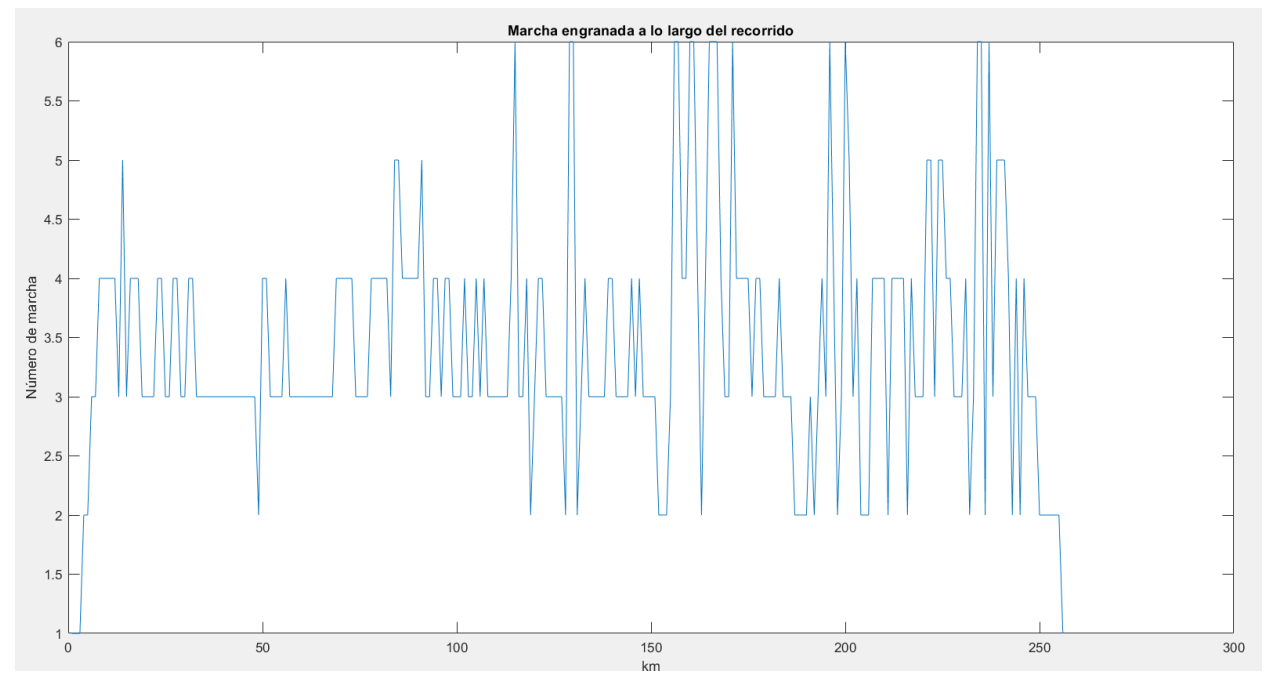

Figura 20. Marcha engranada a lo largo del segundo recorrido

El consumo máximo es de 24.4196 L/100km, elevado también, pero al igual que en el caso anterior se da para la pendiente máxima del recorrido (pendiente del 7.9%).

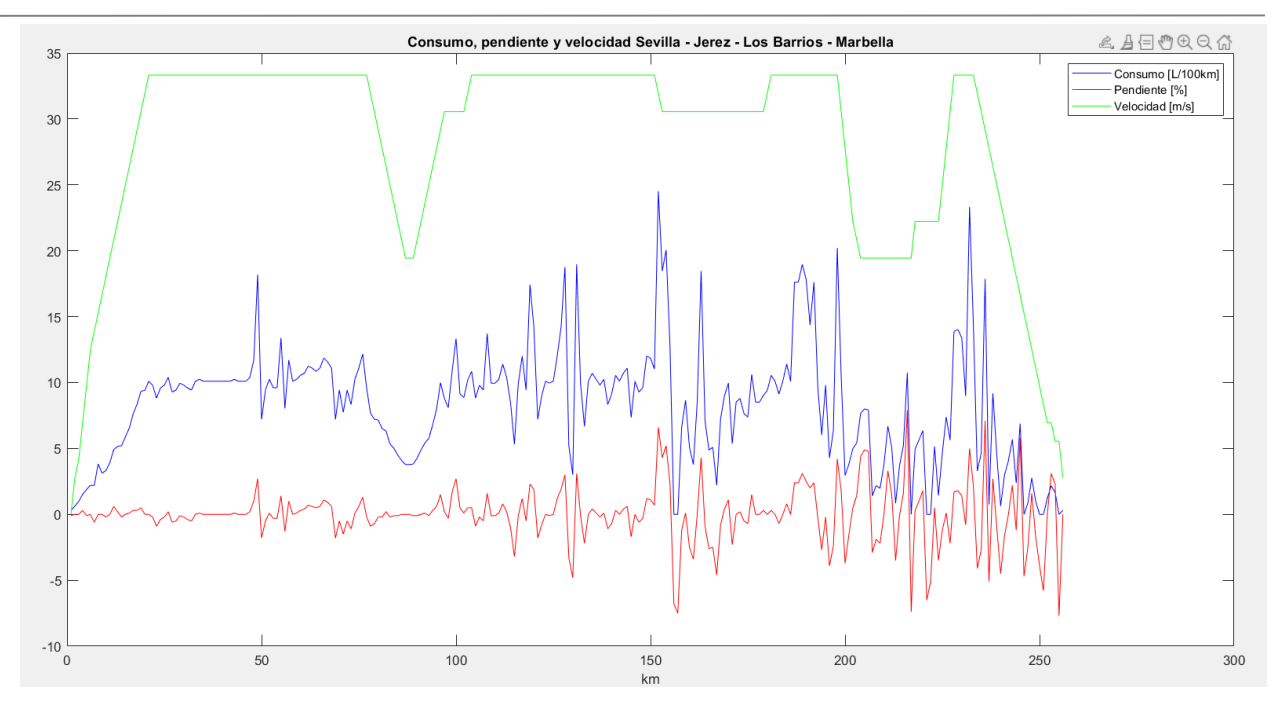

Figura 21. Consumo, pendiente y velocidad en el segundo recorrido.

Para terminar, el consumo medio de este recorrido Sevilla – Jerez de la Frontera – Los Barrios – Marbella es de 7.9762 L/100km. Es también mayor que el de la ficha técnica del vehículo, pero como se ha explicado anteriormente, se debe al exceso de pendientes y sus valores, y la hipótesis de velocidad máxima en todo el recorrido.

### 6. Comparación de recorridos

En este apartado se procederá al objetivo inicial de este proyecto, la comparación de ambos recorridos y de su consumo. A lo largo del capítulo se compararán diferentes valores, como los ya indicados arriba para cada recorrido. Para continuar con el mismo orden, se empezará comparando el perfil de velocidades, y acto seguido las fuerzas de ambos trayectos.

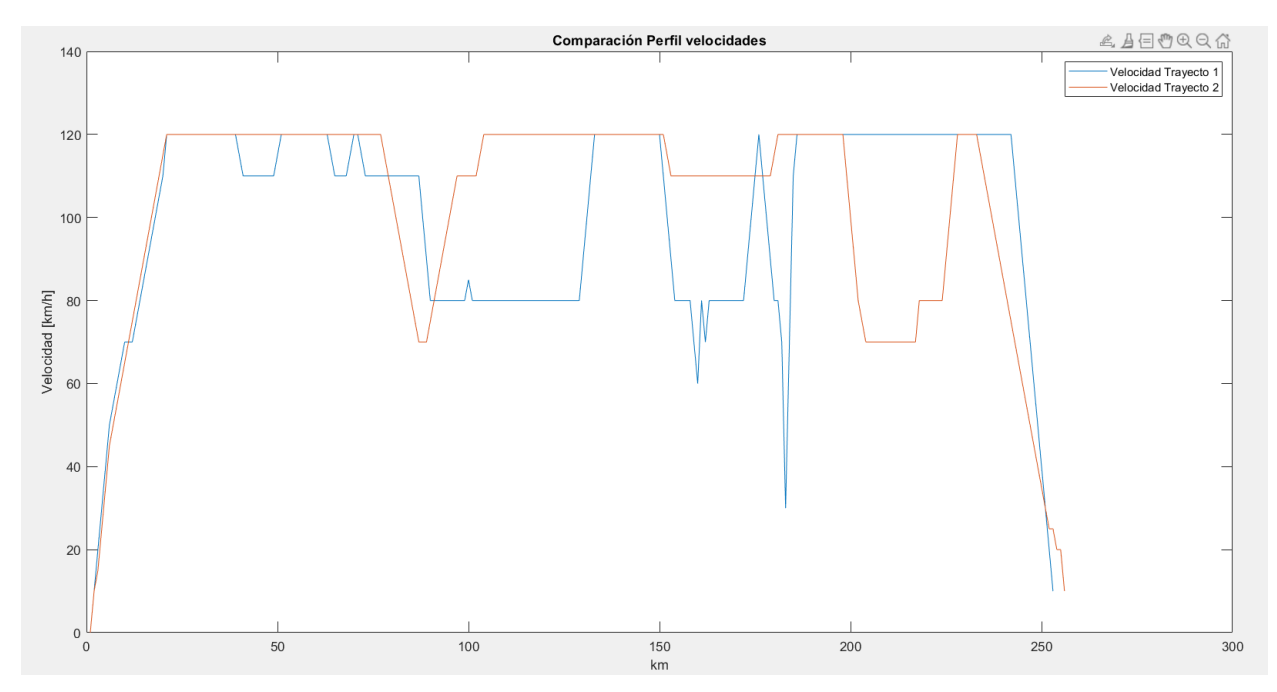

#### **6.1. Comparación de velocidades**

Figura 22. Comparación perfil de velocidades.

Comparando ambos perfiles de velocidad, se observa que el trayecto 2 tiene una velocidad media mayor que el primer trayecto, estando el segundo recorrido más tiempo a velocidad máxima. Esto se debe, como ya ha sido comentado, a que las elevadas pendientes del primer itinerario hacen que haya que reducir la velocidad para poder continuar sin exceder el valor del par motor y de la velocidad angular del motor.

A pesar de ser más rápido por el camino 2, no es tanta la diferencia de velocidad media como se comprobó anteriormente (100.23 km/h en el trayecto 1 y 102.09 km/h en el trayecto 2). Esto se ve reflejado en el tiempo total de cada recorrido, que aun distando 3 kilometros entre ambos, son casi idénticos (2 horas y 31 minutos y 2 y 30 minutos respectivamente).

#### **6.2. Comparación de fuerzas**

Se compararán la fuerza aerodinámica y la gravitatoria, ya que las otras son similares en ambas debida a la poca variación que experimentan.

En primer lugar se comparará la fuerza aerodinámica de ambas.

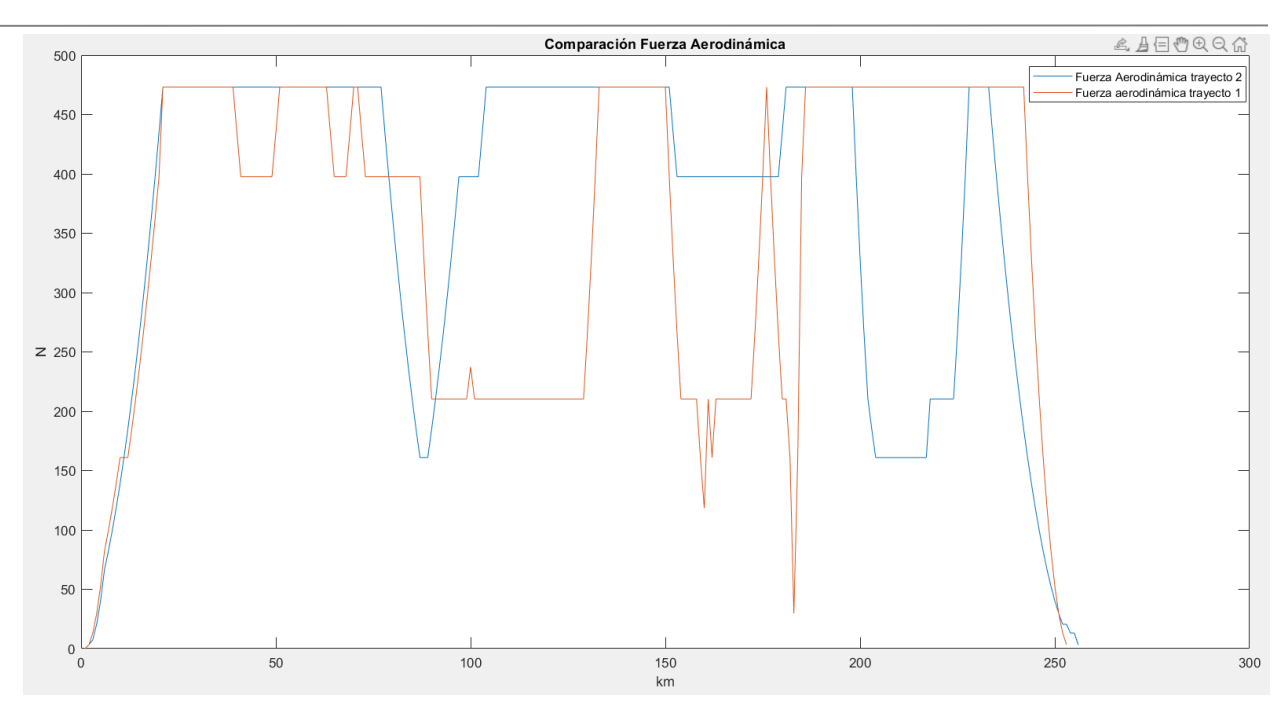

Figura 23. Comparación fuerza aerodinámica

Ambas siguen el perfil de velocidades de su recorrido. Como se puede observar, la fuerza aerodinámica del recorrido que pasa por Jerez de la Frontera y Los Barrios, impone más resistencia a lo largo del recorrido. Esto se debe a. como se ha comentado anteriormente, la velocidad media del recorrido 2 es mayor a la del recorrido 1.

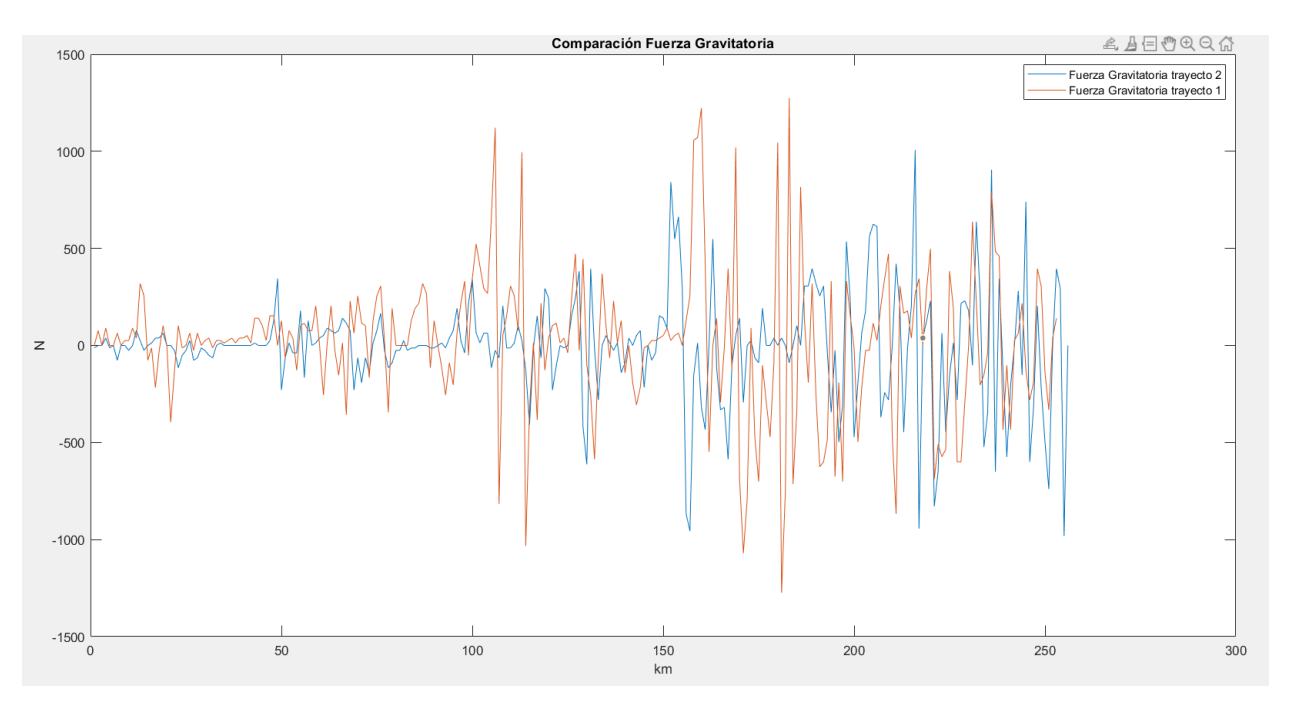

Figura 24. Comparación fuerza gravitatoria.

Al igual que la fuerza aerodinámica tiene el perfil similar al perfil de velocidades, el perfil de la fuerza gravitatoria sigue el perfil de pendientes de cada trayecto respectivamente. Como se puede comprobar, en este caso es el trayecto 1 el que sufre más el efecto de la fuerza que se está comparando. Esto se debe a que, como ya se ha comentado, el primer recorrido estudiado tiene mayor número de pendientes y con valores más elevados de ellas.

#### **6.3. Comparación par motor y velocidad angular**

Una vez comparadas las fuerzas más significativas que actúan en cada itinerario, se procede a comparar el par motor y la velocidad angular de ambos.

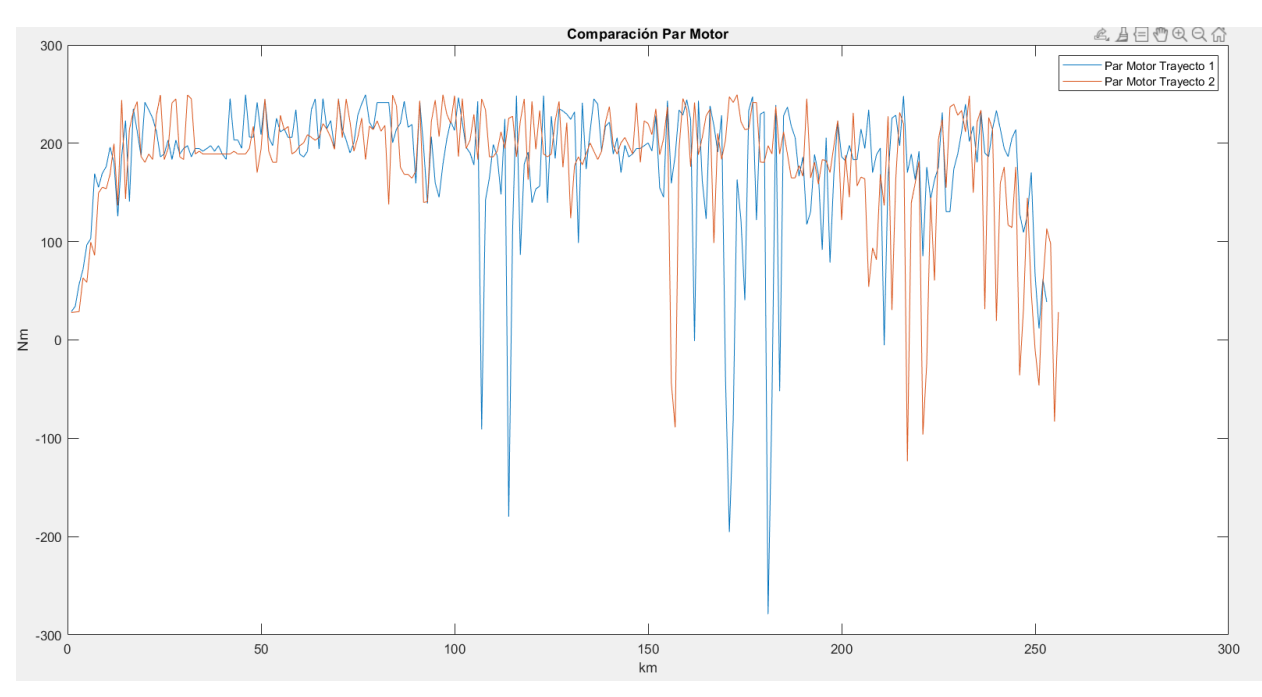

Figura 25. Comparación par motor.

Se puede observar que ambos son bastante similares, exceptuando las grandes pendientes negativas que se tiene en el primer recorrido. Ambos tienen valores de par negativo por las pendientes de ambos tramos, pero llama la atención que los del primer trayecto son batante más pronunciados. Nada que no se pudiese esperar una vez visto ambos perfiles de elevación.

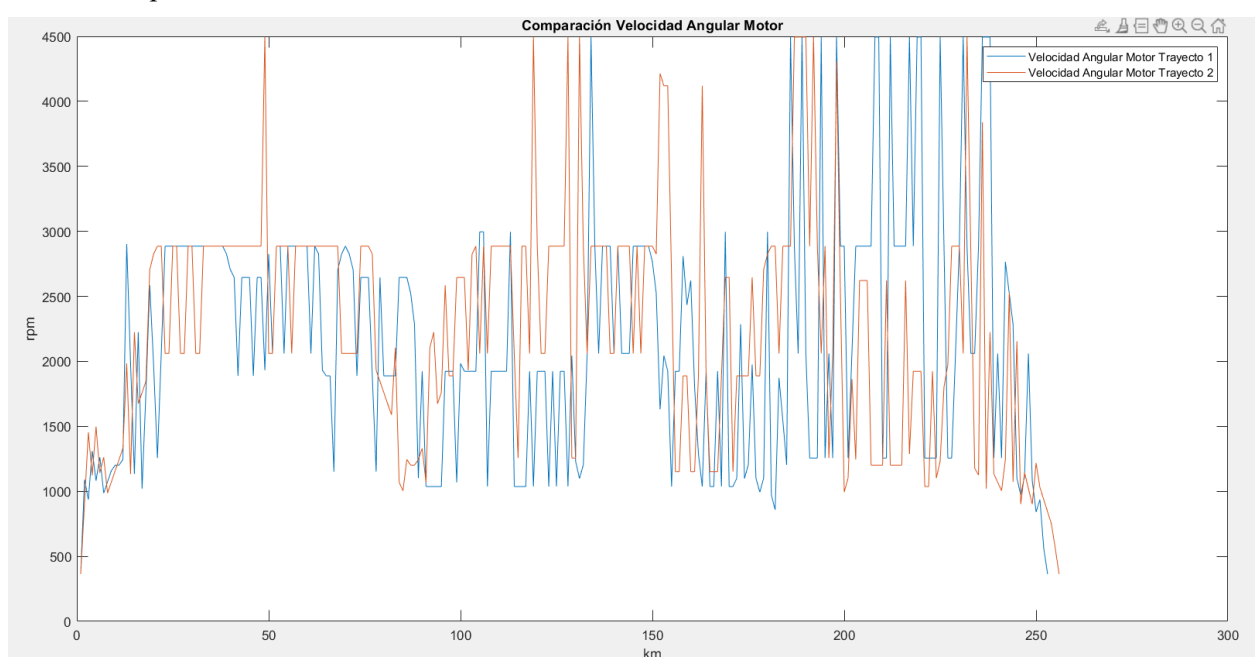

Figura 26. Comparación velocidad angular del motor.

#### **6.4. Comparación de consumo**

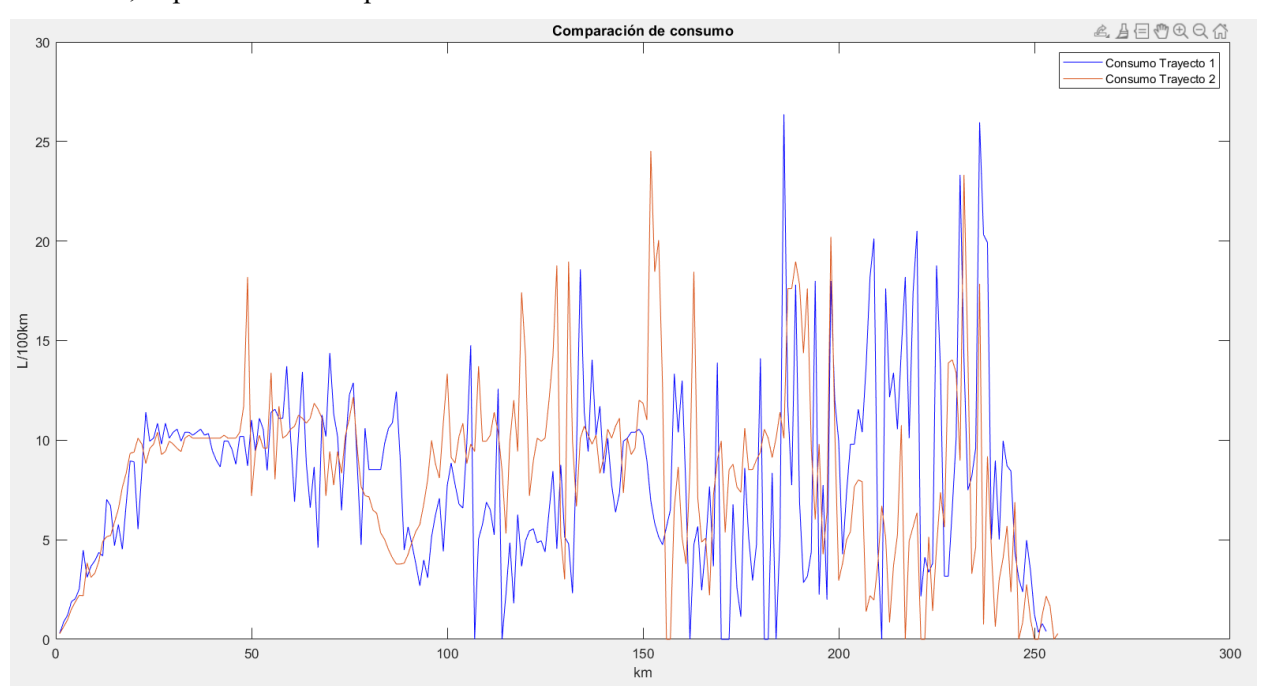

Por último, se procede a la comparación del consumo de cada recorrido.

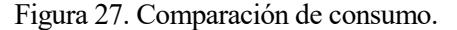

Como se puede comprobar, no hay una diferencia notable a lo largo de los recorridos, exceptuando tramos en los que hay más pemndientes en un recorrido que en otro. A pesar de que pueda parecer que el trayecto 1 consume más, debido a los picos más altos y pronunciados, este recorrido consume algo menos que el segundo propuesto. Esto se puede deber a que, como se muestra en la gráfica anterior, al igual que tiene picos más altos, también es mayor el número de veces que el consumo del vehículo es menor, ya que tiene mayor número de pendientes ascendentes, pero también mayor número de pendientes descendentes. Esto junto a la suposición de freno motor y consumo nulo durante el uso de este, se minorice bastante el consumo a la hora de ir en pendientes negativas.

Dicho esto, el valor de consumo de ambos itinerarios no dista tanto, siendo 7.6402 L/100km en el primero y 7.9762 L/100km en el segundo de ellos.

### 7. Conclusiones y líneas de mejora

Para finalizar este proyecto, se procede a la redacción de las conclusiones obtenidas a lo largo del documento, así como las líneas de mejora.

#### **7.1. Conclusiones**

#### **7.1.1. Tiempo de recorrido**

A la vista de los resultados del tiempo de cada recorrido, llama la atención que este es menor del que podríamos llegar a tardar haciendo el recorrido en realidad. Ambos trayectos tienen unos resultados de 2,5 horas en finalizar el recorrido. Observando el tiempo que nos dan ciertas páginas, comprobaríamos que el tiempo estimado es de 2.77 horas (2 horas y 46 minutos). Esta disminución de tiempo parece coherente teniendo en cuenta que en este proyecto no se ha tenido en cuenta el tráfico en ninguna zona y por la suposición de velocidad máxima, siempre que sea posible, en todo tramo de los itineraries.

#### **7.1.2. Fuerzas que actúan**

Como se ha comprobado a lo largo del documento, las fuerzas que más varían son la fuerza debida a la resistencia aerodinámica y la fuerza debida a la resistencia gravitatoria.

La fuerza aerodinámica varía en función de la velocidad a la que circula el vehículo, llevando un perfil similar a la velocidad de este. Con esto se comprueba que la velocidad de automóvil es una de las principales variables del consumo de combustible. Además, observando la ecuación que nos permite calcular esta fuerza, se comprueba que depende de la velocidad al cuadrado. Esto nos hace pensar en la diferencia de combustible que supone viajar en un mismo recorrido a 10 km/h más o menos.

La fuerza gravitatoria se ve influenciada por la pendiente y orografía del terreno por el que se circula. Como se ha visto, en ciertas ocasiones, es la fuerza que más peso tiene en comparación con las demás, por lo que la pendiente tiene un papel fundamental en el consumo de combustible también.

Dicho esto, aunque la fuerza debida a la resistencia por rodadura no varíe tanto como las dos citadas anteriormente, también desempeña un papel fundamental, ya que su valor, aunque casi constant, es elevado.

#### **7.1.3. Consumo**

Una vez vista todas las variables involucradas en el consumo del vehículo, se resume las variable que más afectan a ello.

Como se ha visto en el subapartado anterior, dos de las principales causas del aumento de consumo de combustible son las pendientes y la velocidad. A mayores sean estas variables, mayor será el consumo. Además, si juntas ambas, se multiplicará el gasto. Esto se debe a que a mayor pendiente, con una velocidad alta, tendremos que reducir la marcha engranada en el motor para obtener mayor fuerza para avanzar en la pendiente. Esto hará que la velocidad angular del vehículo aumente notablemente. Al aumentar las revoluciones por minuto a las que se somete el motor aumente notablemente el consumo de combustible.

Como se ha visto, el gasto del automóvil para ambos recorridos es elevada en comparación con el consumo que aparece en la ficha técnica del vehículo. Esto se debe a lo explicado anteriormente, al exceso de pendientes y la suposición de velocidad máxima permitida por la ley, siempre que el coche pueda seguir avanzando. Esto hace que, para unas marchas pequeñas, el coche vaya a velocidades mayores de las que debería.

#### **7.2. Líneas de mejora**

Como se ha comentado a lo largo del documento, hay varias suposiciones e hipótesis a mejorar.

Primero, la elección de marchas según las velocidades del vehículo. Esta elección debería ser optimizada en

función del consumo, ya que supondría una elección más real. Debido a esta suposición, nos podemos ver sometidos a valores de par del motor o velocidades angulares del mismo bastante elevados o alejados de la realidad, haciendo aumentar el consumo final.

Por otro lado, la hipótesis de velocidad máxima en cada tramo. Esto supone problemas a la hora de que haya pendientes muy elevadas. En nuestro caso, se ha tenido que reducir la velocidad de ciertos tramos, para asegurar que el par máximo del motor no supere al máximo permitido dentro del rango de la velocidad angular permitida para ese valor. Otra opción, en vez de reducir la velocidad, habría sido elegir un coche con mayor potencia. Como mejora, se plantea estudiar la velocidad óptima por cada tramo en función de la optimización de consumo de combustible.

Por último, la hipótesis de tráfico nulo. Esto ayuda a la disminución del gasto de combustible, ya que nos permite llevar una velocidad más constante, eliminando así frenazos y aceleraciones en las que no se ha visto sometido el vehículo.

# **ÍNDICE DE FIGURAS**

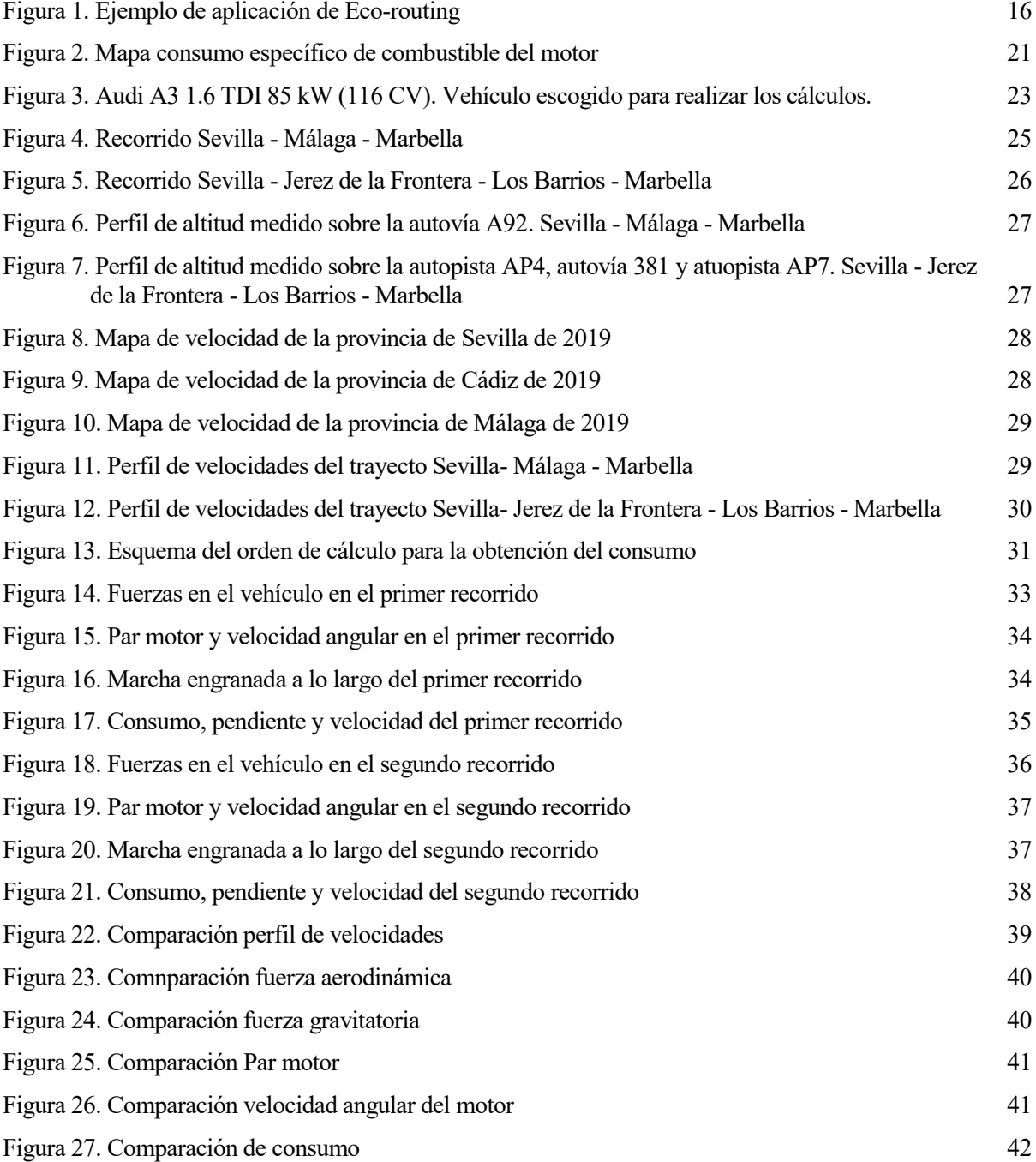

# **ÍNDICE DE TABLAS**

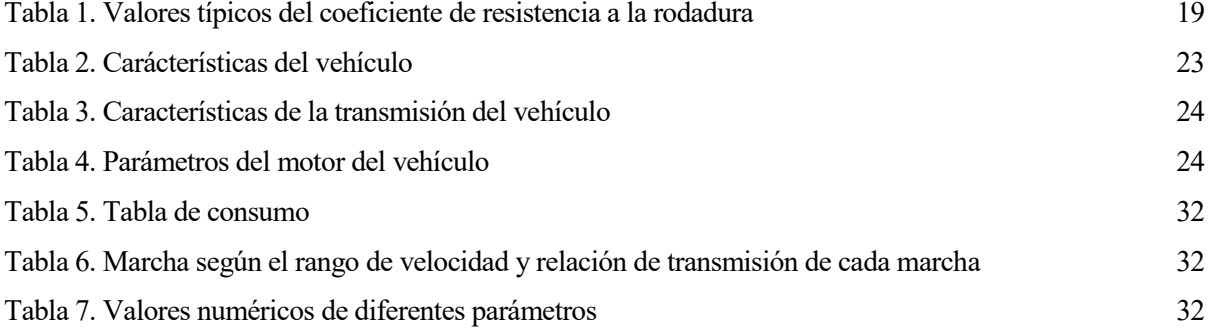

- [1] Wideberg,Johan. Dinámica Longitudinal (Automóviles). 2019 -2020. Universidad de Sevilla. Escuela Técnica Superior de Ingeniería. Departamento de Ingeniería y Ciencia de los materiales y del Transporte. 2019
- [2] Ficha técnica Audi A3 1.6 TDI 85 kW (116 CV). prensa.audi.es [consulta: 14 de febrero de 2023] Disponible en:

http://prensa.audi.es/wp-content/uploads/2016/05/A3.pdf

- [3] Cabrera Montiel, Wilmar. Optimización del consumo de combustible de un vehículo dependiendo de las condiciones de la carretera. Tesis doctoral. Madrid, 2015.
- [4] Gente, Giancarlo. The Automotive Chassis Vol 2. Apéndice E. 2008.
- [5] Woldemichael Busho, Seifu y Alemayehu, Daniel. Applying 3D-eco routing model to reduce environmental footprint of road transports in Addis Ababa City. environmentalsystemsresearch.springeropen.com [consulta: 22 de febrero de 2023] Disponible en:

https://environmentalsystemsresearch.springeropen.com/articles/10.1186/s40068-020-00179-0

- [6] Zenga, Weiliang, Miwab, Tomio y Morikawac, Takayuki. Eco-routing problem considering fuel consumption and probabilistic travel time budget. Transportation Research Part D 78 102219. 2020.
- [7] Zhou, Min, Jin, Hui y Wang, Wenshuo. A review of vehicle fuel consumption models to evaluate eco-driving and eco-routing. Transportation Research Part D 49 203–218. 2016.
- [8] Google Earth Pro. Mapa de Andalucía [Mapa online]. 1:30. Recuperado de

https://earth.google.com/web/@36.91317035,-5.61268253,- 29.65107744a,354538.34918071d,35y,359.2017988h,0t,0r?utm\_source=earth7&utm\_campaign=vine&hl=es Consultado el 12 de febrero de 2023

[9] Consejería de Fomento, Infraestructuras y Ordenación del Territorio, Junta de Andalucía. Mapa de velocidades medias de recorrido de la red autonómica de carreteras de Andalucía. Provincia de Sevilla 2019 [consulta: 12 de febrero de 2023] Disponible en:

https://www.juntadeandalucia.es/export/drupaljda/VelocidadesSevilla2019.pdf

[10] Consejería de Fomento, Infraestructuras y Ordenación del Territorio, Junta de Andalucía. Mapa de velocidades medias de recorrido de la red autonómica de carreteras de Andalucía. Provincia de Cádiz 2019 [consulta: 12 de febrero de 2023] Disponible en:

https://www.juntadeandalucia.es/export/drupaljda/VelocidadesCadiz2019.pdf

[11] Consejería de Fomento, Infraestructuras y Ordenación del Territorio, Junta de Andalucía. Mapa de velocidades medias de recorrido de la red autonómica de carreteras de Andalucía. Provincia de Málaga 2019 [consulta: 12 de febrero de 2023] Disponible en:

https://www.juntadeandalucia.es/export/drupaljda/VelocidadesMalaga2019.pdf

#### **Anexo A. Código de MATLAB para el cálculo de consumo en el recorrido Sevilla – Jerez de la Frontera – Los Barrios – Marbella.**

```
clear all, clc
[tet1, v01, vf1] =pendientes(1);v0 = v01/3.6; \frac{1}{8} km/h-->m/s
vf = vf1/3.6;tet = tet1*pi/180; \frac{1}{2} \frac{1}{2} \frac{1}{2} \frac{1}{2} \frac{1}{2} \frac{1}{2} \frac{1}{2} \frac{1}{2} \frac{1}{2} \frac{1}{2} \frac{1}{2} \frac{1}{2} \frac{1}{2} \frac{1}{2} \frac{1}{2} \frac{1}{2} \frac{1}{2} \frac{1}{2} \frac{1}{2} \frac{1}{2} \L = 1000:1000: (length (v0) *1000);
for i = 1: length (L)
     if (v01(i) \le -15)march0(i)=1; elseif (v01(i)>15) && (v01(i)<=35)
          \text{march}(i) = 2; elseif (v01(i)>35) && (v01(i)<=50)
          march0(i)=3; elseif (v01(i)>50) && (v01(i)<=75)
          march0(i)=4; elseif (v01(i)>75) && (v01(i)<=90)
          march0(i)=5; else
          march0(i)=6; end
end
%Parámetros coche
RelTrans = [4.111 2.118 1.360 0.971 0.733 0.592];
r = 0.3; %Radio rueda
% mu = 0.5; % coef rozamiento
m = 1305; % masa coche (con conduct)
fr = 0.03; \frac{1}{8} coef resist a rodadura
roaire = 1.29; \frac{1}{29} & densidad aire (1, 29)Cx = 0.31; %coef resist aerodin<br>Af = 2.13; % Area frontal vehic
                    % Área frontal vehic
lambda = 0.05; % factor masas giratorias (5%)
g = 9.81; %Gravedad
dens comb = 860; %Densidad combustible
```

```
FlujoTotal = 0;FlujoPotTotal = 0;PotTotal = 0;
MediaAero = 0;
MediaGrav = 0;
for i = 1: length (L)
%% Cálculo fuerzas
    Frod(i) = fr*m*g*cos(tet(i)); %Solo peso coche
```

```
Faer(i) = 0.5 *roaire * Cx * Af * (v0(i))^2;
 Rgrav(i) = m * g * sin(tet(i));a(i) = (vf(i)-v0(i))^2 /L(i);Rin(i) = (1+lambda) * m * a(i);RTotal(i) = Food(i) + Faer(i) + Rgrav(i) + Rin(i);Rmedia(i) = RTotal(i)/4;
  %% Cálculo par, velocidad y aceleración angular rueda
Tr(i) = RTotal(i) *r; %Par rueda
wr(i) = (vf(i)+v(0i))/r; %Velocidad angular de la rueda
alfr(i) = a(i)/r; <br> & a(c) & a(c) & b angular rueda
 %% Cálculo par y velocidad angular motor
Rel = RelTrans(maxch0(i));w(i) = Rel * wr(i);alf(i) = Rel * alfr(i);
T(i) = Tr(i)/Rel;we rad(i) = w(i); \frac{1}{2} \frac{1}{2} \frac{1}{2} \frac{1}{2} \frac{1}{2} \frac{1}{2} \frac{1}{2} \frac{1}{2} \frac{1}{2} \frac{1}{2} \frac{1}{2} \frac{1}{2} \frac{1}{2} \frac{1}{2} \frac{1}{2} \frac{1}{2} \frac{1}{2} \frac{1}{2} \frac{1}{2} \frac{1}{2} \we(i) = we rad(i)*60/(2*pi); %La velocidad del motor, we,
```
corresponde %con la velocidad angular en la %transmisión, porque se encuentran %unidas por el mismo eje Te(i) =  $T(i)$  + alf(i) \*lambda;

%% Si Te>250 cambio de marcha

```
if (Te(i)>250)
     cont=1;
     while Te(i)>250
         cont=cont+1;
        Rel = RelTrans(maxch0(i)-cont);w(i) = Rel * wr(i);alf(i) = Rel * alfr(i);T(i) = Tr(i)/Rel;we rad(i) = w(i);
                                         %rad/s --> rpm
        we(i) = we rad(i)*60/(2*pi); %La velocidad del motor, we,
corresponde
                                      %con la velocidad angular en la 
                                     %transmisión, porque se encuentran 
                                     %unidas por el mismo eje
        Te(i) = T(i) + alf(i) *lambda;
     end
end
if (Rel == 4.111)
   VRel(i) = 1;elseif(Rel==2.118)
    VRel(i) = 2;
elseif(Rel==1.360)
    VRel(i) = 3;elseif(Rel==0.971)
    VRel(i)=4;elseif(Rel==0.733)
    VRel(i)=5;else
    VRel(i)=6;end
%% Cálculo g/s 
\frac{1}{2} if (Te(i) <= 0)
% FlujoMas = 0;
% else
\frac{8}{6}\frac{1}{2} [FlujoMas] = TablaFlujoMas(we(i), Te(i));
%Calculo los kW por tramo y
\frac{8}{6}% end
\frac{6}{6}\frac{6}{5}\text{VFlujo(i)} = \text{FlujoMas};\approx% FlujoTotal = FlujoTotal + FlujoMas;
```

```
viii
if (Te(i)<=0) %Si T<0 no hay consumo con freno motor
   FlujoPot = 0;else
[FlujoPot] = TablaFlujoPot(we(i),Te(i));end
VFlujoPot(i) = FlujoPot;
FlujoPotTotal = FlujoPotTotal + VFlujoPot(i);P(i) = Te(i)*we(i)*pi/(30*1000);PotTotal = PotTotal + P(i);
%% Cálculo consumo L/100km
consumo(i) = P(i) * VFlujoPot(i)/dens comb;
MediaAero = MediaAero + Faer(i);
MediaGrav = MediaGrav + Rgrav(i);
end
%% Cálculo Potencia media y g/kWh medio
PotMed = PotTotal/length(P);FlujoPotmed = FlujoPotTotal/length(VFlujoPot);
%% Cálculo consumo L/100km medio
consumo_medio = PotMed * FlujoPotmed/dens_comb
%% Cálculo tiempo y velocidad media (Fuerzas...)
vsum=0;
Rsum=0;
for i=1:length(v0)
   vmedm = v0(i)*3.6; vsum = vmedm+vsum;
    Rsum= RTotal(i)+Rsum;
end
Rmed = Rsum/length(v0);Par max = max(Te)consumo max = max(constant)
```
%% Cálculo g/kWh

```
vmed = vsum/length(v0)tiempo = length(v0)/vmed % Tiempo [h]
%% Gráficas
figure (1)
plot(L*0.001,v0*3.6)
title('Perfil velocidades Sevilla - Jerez - Los Barrios - Marbella')
xlabel('km')
ylabel('Velocidad [km/h]')
figure (2)
plot(L*0.001,consumo,'b',L*0.001,tet1/0.571,'r',L/1000,v0,'g')
title('Consumo, pendiente y velocidad Sevilla - Jerez - Los Barrios -
Marbella')
xlabel('km')
% ylabel('%')
legend('Consumo [L/100km]','Pendiente [%]','Velocidad [m/s]')
% % hold on
figure (3)
plot(L*0.001,consumo,'b',L*0.001,v0,'r',L*0.001,tet1/0.571,'g')
% hold on
figure (4)
plot(L*0.001,Te,'b',L*0.001,we*0.1,'r',L*0.001,tet1*50/0.571,'g')
figure (5)
plot(L*0.001,Te,'b',L*0.001,we*0.1,'r')
title('Par motor y velocidad angular Sevilla - Jerez - Los Barrios -
Marbella')
xlabel('km')
legend('Par motor[Nm]','Velocidad angular [rpm*0.1]')
figure (6)
plot(L/1000,VRel)
title('Marcha engranada a lo largo del recorrido')
xlabel('km')
ylabel('Número de marcha')
figure (7)
plot(L/1000,Frod,L/1000,Faer,L/1000,Rgrav,'g',L/1000,Rin)
title(' Sevilla - Jerez - Los Barrios - Marbella')
xlabel('km')
ylabel('N')
legend('Fuerza rodadura','Fuerza aerodinámica','Fuerza 
gravitatoria','Fuerza inercia')
```
#### **Anexo B. Código de MATLAB para el cálculo de consumo en el recorrido Sevilla – Málaga – Marbella.**

```
[tet10, v010, vf10] = pendientes(2);v02 = v010/3.6; \frac{1}{8} km/h-->m/s
vf2 = vf10/3.6;tet2 = tet10*pi/180; %Paso a rad
L2 = 1000:1000: (length (v02) *1000);
for i = 1: length (L2)
    if (v010(i) < = 15)march02(i)=1; elseif (v010(i)>15) && (v010(i)<=35)
        march02(i)=2; elseif (v010(i)>35) && (v010(i)<=50)
        march02(i)=3; elseif (v010(i)>50) && (v010(i)<=75)
        \text{march02(i)}=4; elseif (v010(i)>75) && (v010(i)<=90)
        march02(i)=5;
     else
        march02(i)=6; end
end
%Parámetros coche
RelTrans = [4.111 2.118 1.360 0.971 0.733 0.592];
r = 0.3; %Radio rueda
% mu = 0.5; % coef rozamiento
m = 1305; % masa coche (con conduct)<br>
fr = 0.03; % coef resist a rodadura
fr = 0.03; \frac{1}{8} coef resist a rodadura
roaire = 1.29; \frac{1}{8} densidad aire (1, 29)Cx = 0.31; %coef resist aerodin
Af = 2.13; % Área frontal vehic
lambda = 0.05; % factor masas giratorias (5%)
g = 9.81; %Gravedad
dens comb = 860; %Densidad combustible
% Cm = ; %Velocidad promedio pistón
% S = 0.0754; %Carrera pistón
% N = 4; %Tiempos del motor
% Ap = ; %Área pistónç
% pme = ; %Presión promedia efectiva
% Vd = S*Ap; %Cilindrada
```

```
Flujofotal = 0;FlujoPotTotal2 = 0;PotTotal2 = 0;MediaAero2 = 0;
MediaGrav2 = 0;
for i = 1: length (L2)
     % Fuerza de rozamiento
\text{Froz}(i) = \text{mu*m*q};%% Cálculo fuerzas
     Frod2(i) = fr*m*g*cos(tet2(i)); %Solo peso coche
     Faer2(i) = 0.5 *roaire * Cx * Af * (v02(i))^2;
     Rgrav2(i) = m*q*sin(tet2(i));a2(i) = (vf2(i)-v02(i))^2 /L2(i);
    Rin2(i) = (1 + \lambda)da) * m * a2(i);
    RTotal2(i) = Frod2(i) + Faer2(i) + Rgrav2(i) + Rin2(i);
    Rmedia2(i) = RTotal2(i)/4;
     %% Cálculo par, velocidad y aceleración angular rueda
   Tr2(i) = RTotal2(i) *r; <br> \frac{1}{2} \frac{1}{2} \frac{1}{2} \frac{1}{2} \frac{1}{2} \frac{1}{2} \frac{1}{2} \frac{1}{2} \frac{1}{2} \frac{1}{2} \frac{1}{2} \frac{1}{2} \frac{1}{2} \frac{1}{2} \frac{1}{2} \frac{1}{2} \frac{1}{2} \frac{1}{2} \frac{1}{2} \frac{1wr2(i) = (vf2(i)+v02(i))/r; %Velocidad angular de la rueda
   alfr2(i) = a2(i)/r; <br> & Aceleración angular rueda
    %% Cálculo par y velocidad angular motor
   Rel2 = RelTrans(maxch02(i));w2(i) = Re12 * wr2(i);alf2(i) = \text{Rel2} * \text{alfr2}(i);T2(i) = Tr2(i)/Rel2;we rad2(i) = w2(i); %rad/s --> rpm
     we2(i) = we rad2(i)*60/(2*pi); %La velocidad del motor, we,
corresponde
                                           %con la velocidad angular en la 
                                          %transmisión, porque se encuentran 
                                          %unidas por el mismo eje
     Te2(i) = T2(i) + alf2(i) *lambda;
```

```
% Wc = Tr*wr; %Potencia
% pme = Wc/Vd;
% Te = (Vd/(N*pi))*pme; %Te eje del par motor
% %Vd cilindrada
% %pme presión media efectiva (en 
motor de comb)
% we = Cm*pi/S %Cm velocidad promedio pistón
% %S carrera del pistón
                                %we giro del motor
%% Si Te>250 cambio de marcha
if (Te2(i)>250)
    cont=1;
   while Te2(i) > 250 cont=cont+1;
       Rel2 = RelTrans(maxch02(i) - cont);w2(i) = Rel2 * wr2(i);alf2(i) = Rel2 * alfr2(i);T2(i) = Tr2(i)/Rel2;we rad2(i) = w2(i);
                                  \frac{1}{2}rad/s --> rpm
       we2(i) = we rad2(i)*60/(2*pi); %La velocidad del motor, we,
corresponde
                                %con la velocidad angular en la 
                               %transmisión, porque se encuentran 
                               %unidas por el mismo eje
       Te2(i) = T2(i) + alf2(i) *lambda;
    end
end
if (Rel2 == 4.111)VRel2(i) = 1;elseif(Rel2==2.118)
   VRel2(i) = 2;elseif(Rel2==1.360)
   VRel2(i) = 3;elseif(Rel2==0.971)
   VRel2(i)=4;elseif(Rel2==0.733)
   VRel2(i)=5;else
   VRel2(i)=6;end
%% Cálculo g/s 
\frac{1}{2} if (Te(i) \leq 0) \leq 8Si T\leq0 hay consumo?
% FlujoMas = 0;
% else
\epsilon\frac{1}{2} [FlujoMas] = TablaFlujoMas(we(i), Te(i));
%Calculo los kW por tramo y
```

```
\frac{8}{6}% end
\frac{6}{5}\frac{8}{6}% VFlujo(i) = FlujoMas; %g/s (segundos en vdd no)
\frac{1}{2}% FlujoTotal = FlujoTotal + FlujoMas;
```

```
%% Cálculo g/kWh
if (Te2(i)<=0) %Si T<0 hay consumo? --> No con freno 
motor
   FlujoPot2 = 0;else
[FlujoPot2] = TablaFlujoPot(we2(i),Te2(i));end
VFlujoPot2(i) = FlujoPot2;
FlujoPotTotal2 = FlujoPotTotal2 + VFlujoPot2(i);P2(i) = Te2(i)*we2(i)*pi/(30*1000);
PotTotal2 = PotTotal2 + P2(i);
%% Cálculo consumo L/100km
consumo2(i) = P2(i) * VFlujoPot2(i)/dens comb;MediaAero2 = MediaAero2 + Faer2(i);MediaGrav2 = MediaGrav2 + Rgrav2(i);
end
%% Cálculo Potencia media y g/kWh medio
PotMed2 = PotTotal2/length(P2);FlujoPotmed2 = FlujoPotTotal2/length(VFlujoPot2);%% Cálculo consumo L/100km medio
consumo medio2 = PotMed2 * FlujoPotmed2/dens comb
```

```
%% Cálculo tiempo y velocidad media (Fuerzas...)
vsum2=0;
Rsum2=0;
for i=1:length(v02)
    v_{\text{median}} = v02(i) * 3.6; vsum2 = vmedm+vsum2;
     Rsum2= RTotal2(i)+Rsum2;
end
Rmed2 = Rsum2/length(v02);Par max2 = max(Te2)consumo max2 = max(consumo2)vmed2 = v \text{sum2/length}(v02)tiempo2 = length(v02)/vmed2 \frac{1}{2} *Tiempo [h]
figure (14)
plot(L2*0.001,v02*3.6)
title('Perfil velocidades Sevilla - Málaga - Marbella')
xlabel('km')
ylabel('Velocidad [km/h]')
figure (15)
plot(L2*0.001,consumo2,'b',L2*0.001,tet2/0.571,'r',L2/1000,v02,'g')
title('Consumo, pendiente y velocidad Sevilla - Málaga - Marbella')
xlabel('km')
% ylabel('%')
legend('Consumo [L/100km]','Pendiente [%]','Velocidad [m/s]')
% % hold on
figure (16)
plot(L2*0.001,consumo2,'b',L2*0.001,v02,'r',L2*0.001,tet2/0.571,'g')
% hold on
figure (17)
plot(L2*0.001,Te2,'b',L2*0.001,we2*0.1,'r',L2*0.001,tet2*50/0.571,'g')
figure (18)
plot(L2*0.001,Te2,'b',L2*0.001,we2*0.1,'r')
title('Par motor y velocidad angular Sevilla - Málaga - Marbella')
xlabel('km')
legend('Par motor[Nm]','Velocidad angular [rpm*0.1]')
figure (19)
plot(L2/1000,VRel2)
title('Marcha engranada a lo largo del recorrido')
xlabel('km')
ylabel('Número de marcha')
```

```
figure (20)
plot(L2/1000,Frod2,L2/1000,Faer2,L2/1000,Rgrav2,'g',L2/1000,Rin2)
title(' Sevilla - Jerez - Málaga - Marbella')
xlabel('km')
ylabel('N')
legend('Fuerza rodadura','Fuerza aerodinámica','Fuerza 
gravitatoria','Fuerza inercia')
%Comparación recorridos (Ejecutar antes el otro recorrido)
figure (8)
plot(L/1000,Faer,L2/1000,Faer2)
title('Comparación Fuerza Aerodinámica')
xlabel('km')
ylabel('N')
legend('Fuerza Aerodinámica trayecto 2','Fuerza aerodinámica trayecto 
1')
figure (9)
plot(L/1000,Rgrav,L2/1000,Rgrav2)
title('Comparación Fuerza Gravitatoria')
xlabel('km')
ylabel('N')
legend('Fuerza Gravitatoria trayecto 2','Fuerza Gravitatoria trayecto 
1')
figure (10)
plot(L2/1000,Te2,L/1000,Te)
title('Comparación Par Motor')
xlabel('km')
ylabel('Nm')
legend('Par Motor Trayecto 1','Par Motor Trayecto 2')
figure (11)
plot(L2/1000,we2,L/1000,we)
title('Comparación Velocidad Angular Motor')
xlabel('km')
ylabel('rpm')
legend('Velocidad Angular Motor Trayecto 1','Velocidad Angular Motor 
Trayecto 2')
figure (12)
plot(L2*0.001,v02*3.6,L*0.001,v0*3.6)
title('Comparación Perfil velocidades')
xlabel('km')
ylabel('Velocidad [km/h]')
legend('Velocidad Trayecto 1','Velocidad Trayecto 2')
figure (13)
plot(L2*0.001,consumo2,'b',L*0.001,consumo)
title('Comparación de consumo')
```

```
xlabel('km')
ylabel('L/100km')
legend('Consumo Trayecto 1','Consumo Trayecto 2')
```
#### **Anexo C. Función para introducer Alturas, pendientes y velocidades de ambos recorridos.**

function  $[\text{tet1},\text{v01},\text{vf1}]$  = pendientes (Num)

if  $(Num == 1)$ 

 AlturaBarriosPorc =[-0.1 0 0 0.3 -0.1 0 -0.6 0 0 -0.2 0 0.6 0.2 - 0.2 0 0.1 0.3 0.3 0.5 0 0 -0.2 -0.9 -0.4 -0.2 0.2 -0.6 -0.5 -0.1 -0.2 -0.4 -0.5 0 0.1 0 0 0 0 0 0 0 0 0.1 0 0 0 0.2 1 2.7 -1.8 -0.5 0.1 -0.3  $-0.3$  1.4  $-1.3$  1 0 0.1 0.3 0.4 0.7 0.6 0.5 0.6 1.1 0.9 0.6  $-1.8$   $-0.5$   $-$ 1.5 -0.5 -1.1 0.1 0.6 1.3 -0.2 -0.9 -0.7 -0.2 -0.2 0.2 -0.2 -0.1 -0.1 0 0 0 -0.1 -0.1 0 0.1 -0.1 0.3 0.6 1.5 0.2 -0.3 1.7 2.7 0.5 0.1 0.5 0.5 -0.9 -0.2 -0.5 1.6 -0.1 -0.1 0.1 0.8 0.2 -1 -3.2 -0.1 1.2 -0.5 2.3 1.9 -1.8 -0.8 0 -0.1 0 1.2 1.9 3 -3.3 -4.8 3.1 -0.1 -2.2 0 0.4 0.1 - 0.2 0.1 -1.1 -0.7 0.3 0 0.4 0.6 -1.7 0 -0.6 -0.3 1.2 1.1 0.7 6.6 4.3 5.2 2.3 -6.8 -7.5 -1.2 0.1 -2.5 -3.4 0 4.3 -0.9 -2.6 -2.5 -4.6 -0.8 0.4 1.1 -2.3 0 0.2 -0.5 -0.7 1.5 0 0 0.3 0 0.3 0 -0.7 0 0.8 0 2.4 2.4 3.1 2.5 2 2.4 -0.3 -2.7 -0.2 -3.9 -2.4 4.2 1.8 -3.7 -1.5 0.5 1.4 4.4 4.9 4.8 -2.9 -1.9 -2.2 0 3.3 1.5 -3.5 -0.1 1.6 7.9 -7.4 0.3 1 1.8 -6.5  $-5.1$  0.5  $-3.5$   $-1.2$  0.1  $-2.2$  1.7 1.8 1.4  $-0.8$  5 2.1  $-4.1$   $-2.7$  7.1  $-5.1$ 2.7 -1 -4.5 -1.6 0 2.2 -1.2 5.8 -4.7 -2.5 1.6 -1.7 -3.9 -5.8 0 3.1 2.3  $-7.7$  0];

 v01 = [0 10 15 25 35 45 50 55 60 65 70 75 80 85 90 95 100 105 110 115 120 120 120 120 120 120 120 120 120 120 120 120 120 120 120 120 120 120 120 120 120 120 120 120 120 120 120 120 120 120 120 120 120 120 120 120 120 120 120 120 120 120 120 120 120 120 120 120 120 120 120 120 120 120 120 120 120 115 110 105 100 95 90 85 80 75 70 70 70 75 80 85 90 95 100 105 110 110 110 110 110 110 115 120 120 120 120 120 120 120 120 120 120 120 120 120 120 120 120 120 120 120 120 120 120 120 120 120 120 120 120 120 120 120 120 120 120 120 120 120 120 120 120 120 120 120 120 120 120 120 120 115 110 110 110 110 110 110 110 110 110 110 110 110 110 110 110 110 110 110 110 110 110 110 110 110 110 110 110 115 120 120 120 120 120 120 120 120 120 120 120 120 120 120 120 120 120 120 110 100 90 80 75 70 70 70 70 70 70 70 70 70 70 70 70 70 70 80 80 80 80 80 80 80 90 100 110 120 120 120 120 120 120 115 110 105 100 95 90 85 80 75 70 65 60 55 50 45 40 35 30 25 25 20 20 10]; vf1 = [10 15 25 35 45 50 55 60 65 70 75 80 85 90 95 100 105 110 115 120 120 120 120 120 120 120 120 120 120 120 120 120 120 120 120 120 120 120 120 120 120 120 120 120 120 120 120 120 120 120 120 120 120 120 120 120 120 120 120 120 120 120 120 120 120 120 120 120 120 120 120 120 120 120 120 120 115 110 105 100 95 90 85 80 75 70 70 70 75 80 85 90 95 100 105 110 110 110 110 110 110 115 120 120 120 120 120 120 120 120 120 120 120 120 120 120 120 120 120 120 120 120 120 120 120 120 120 120 120 120 120 120 120 120 120 120 120 120 120 120 120 120 120 120 120 120 120 120 120 120 115 110 110 110 110 110 110 110 110 110 110 110 110 110 110 110 110 110 110 110 110 110 110 110 110 110 110 110 115 120 120 120 120 120 120 120 120 120 120 120 120 120 120 120 120 120 120 110 100 90 80 75 70 70 70 70 70 70 70 70 70 70 70 70 70 70 80 80 80 80 80 80 80 90 100 110 120 120 120 120 120 120 115 110 105 100 95 90 85 80 75 70 65 60 55 50 45 40 35 30 25 25 20 20 10  $0$ ];

```
AlturaBarrios = AlturaBarriosPorc. *0.571;
 tet1 = AlturaBarrios;
```
#### else

 AlturaMalagaPorc = [0 0.6 0 0.7 0 0 0.5 0 0.2 0.2 0.7 0.3 2.5 2 - 0.6  $-0.1$   $-1.7$   $-0.2$  0.8 0  $-3.1$   $-1$  0.8  $-0.1$  0 0.5  $-0.2$  0.5 0 0.2 0.3  $-$ 0.1 0.2 0.2 0.1 0.2 0.3 0.1 0.3 0.3 0.4 0.1 1.1 1.1 0.8 0.2 1.2 1.2 0 1 -0.5 0.6 0.3 -1 0.8 0.9 0.6 0.6 1.6 0 -2 0.1 1.6 -0.2 -1.2 0.1 -2.8 1.8 0.5 2 0.9 0.8 -1.3 1 2 2.4 0.2 -2.7 1.5 0 0 0 0 1 1.5 1.7 2.5 2.1  $-0.9$  1 0  $-0.9$   $-2$   $-0.7$   $-1.6$  0.5 1.7 2.6  $-0.4$  2.7 4.1 3.2 2.3 2.1 5.2 8.8 -6.4 0.4 1.2 2.4 2 0.6 7.8 -8.1 -2.5 0.1 -3 1.7 -1 0.3 0.8 0.9 0.1 0.3 -0.3 1.9 3.7 -0.2 3.5 -0.8 -2 -4.6 -0.6 2.9 0.8 -0.5 1.8 0.1 1 - 1.1 0 -1.5 -2.4 -1.7 -0.1 0 0.2 0.2 0.3 0.4 0.7 0.2 0.4 0.5 0 1 2 8.3 8.4 9.6 3.3 -4.3 0 1.1 -2.3 -0.1 3.1 -1 8 -5.4 -8.4 -6.2 0.7 -3.7 -5.5  $-0.8$   $-2.3$   $-3.7$   $-0.7$   $8.2$   $-10$   $-5.9$  10  $-5.6$   $-2.6$  6.4 1  $-1.5$  2.5  $-2$   $-4.9$   $-$ 4.7 -3.8 2.6 -5.3 -1.5 -5.5 2.6 1.2 -0.1 -3.9 -1.7 -0.2 -0.2 0.9 0.2 1.6 2.7 3.7 -3.7 -6.8 2.4 1.3 1.4 0.3 2.1 2.7 0 2.3 3.9 -5.4 -4 -4.5 - 4.2 3 1.5 -4.7 -4.7 -2.3 0 5 1.8 -1.6 -1.2 -0.3 6.2 3.8 3.6 -3.4 -0.8  $-3.4$  0.2 0.5 1.7  $-1$   $-2.2$   $-1.5$  3.1 2.4  $-1.1$   $-2.6$  0.3 1.1];

 v01 = [0 10 20 30 40 50 55 60 65 70 70 70 75 80 85 90 95 100 105 110 120 120 120 120 120 120 120 120 120 120 120 120 120 120 120 120 120 120 120 115 110 110 110 110 110 110 110 110 110 115 120 120 120 120 120 120 120 120 120 120 120 120 120 115 110 110 110 110 115 120 120 115 110 110 110 110 110 110 110 110 110 110 110 110 110 110 110 100 90 80 80 80 80 80 80 80 80 80 80 85 80 80 80 80 80 80 80 80 80 80 80 80 80 80 80 80 80 80 80 80 80 80 80 80 80 80 80 80 80 90 100 110 120 120 120 120 120 120 120 120 120 120 120 120 120 120 120 120 120 120 110 100 90 80 80 80 80 80 70 60 80 70 80 80 80 80 80 80 80 80 80 80 90 100 110 120 110 100 90 80 80 70 30 70 110 120 120 120 120 120 120 120 120 120 120 120 120 120 120 120 120 120 120 120 120 120 120 120 120 120 120 120 120 120 120 120 120 120 120 120 120 120 120 120 120 120 120 120 120 120 120 120 120 120 120 120 120 120 120 120 120 120 110 100 90 80 70 60 50 40 30 20 10]; vf1 = [10 20 30 40 50 55 60 65 70 70 70 75 80 85 90 95 100 105 110 120 120 120 120 120 120 120 120 120 120 120 120 120 120 120 120 120 120 120 115 110 110 110 110 110 110 110 110 110 115 120 120 120 120 120 120 120 120 120 120 120 120 120 115 110 110 110 110 115 120 120 115 110 110 110 110 110 110 110 110 110 110 110 110 110 110 110 100 90 80 80 80 80 80 80 80 80 80 80 85 80 80 80 80 80 80 80 80 80 80 80 80 80 80 80 80 80 80 80 80 80 80 80 80 80 80 80 80 80 90 100 110 120 120 120 120 120 120 120 120 120 120 120 120 120 120 120 120 120 120 110 100 90 80 80 80 80 80 70 60 80 70 80 80 80 80 80 80 80 80 80 80 90 100 110 120 110 100 90 80 80 70 30 70 110 120 120 120 120 120 120 120 120 120 120 120 120 120 120 120 120 120 120 120 120 120 120 120 120 120 120 120 120 120 120 120 120 120 120 120 120 120 120 120 120 120 120 120 120 120 120 120 120 120 120 120 120 120 120 120 120 120 110 100 90 80 70 60 50 40 30 20 10 0];

AlturaMalaga = AlturaMalagaPorc.\*0.571;

tet1 = AlturaMalaga;

end

end

**Anexo D. Tabla de consumo y asignación según par motor y velocidad angular.**

```
function [FlujoPot] = TablaFlujoPot(we,Te)Tabla_Flujo_Pot = [500 350 330 322 321 320 340 360 380 390 400;
                    400 300 280 270 280 300 320 330 340 345 370;
                   380 287 264 248 240 238 230 230 228 229 232;
                   390 300 264 248 238 234 227 224 222 225 230;
                    400 300 268 248 238 234 227 224 222 225 230;
                    500 320 273 256 245 237 230 227 228 230 250;
                   530 350 282 265 250 239 235 233 240 245 260;
                   600 390 320 282 262 251 248 235 233 240 245;
                    670 400 350 297 278 267 274 293 293 302 305;
                   700 520 380 320 290 295 310 315 315 321 330] ;
if (Te<=22.8) && (we<=500)
   FlujoPot = Tabla Flujo Pot(1,1);end
if (Te>22.8) && (Te<=45.6) && (we<=500)
    FlujoPot = Tabla Flujo Pot(1,2);
end
if (Te>45.6) && (Te<=68.4) && (we<=500)
    FlujoPot = Tabla Flujo_Pot(1,3);
end
if (Te>68.4) && (Te<=91.2) && (we<=500)
    FlujoPot = Tabla_Flujo_Pot(1,4);end
if (Te>91.2) && (Te<=114) && (we<=500)
    FlujoPot = Tabla Flujo Pot(1,5);
end
if (Te>114) && (Te<=136.8) && (we<=500)
    FlujoPot = Tabla_Flujo_Pot(1,6);
end
if (Te>136.8) && (Te<=159.6) && (we<=500)
    FlujoPot = Tabla Flujo Pot(1,7);end
if (Te>159.6) && (Te<=182.4) && (we<=500)
   FlujoPot = Tabla Flujo Pot(1,8);end
if (Te>182.4) && (Te<=205.2) && (we<=500)
    FlujoPot = Tabla Flujo Pot(1, 9);
end
if (Te>205.2) && (Te<=228) && (we<=500)
```
FlujoPot = Tabla Flujo Pot $(1,10);$ end if (Te>228) && (Te<=250) && (we<=500) FlujoPot = Tabla Flujo Pot $(1,11);$ end if (Te<=22.8) && (we>500) && (we<=1000) FlujoPot = Tabla Flujo Pot $(2,1);$ end if (Te>22.8) && (Te<=45.6) && (we>500) && (we<=1000) FlujoPot = Tabla Flujo Pot $(2,2);$ end if (Te>45.6) && (Te<=68.4) && (we>500) && (we<=1000)  $FlujoPot = Tabla_Flujo_Pot(2,3);$ end if (Te>68.4) && (Te<=91.2) && (we>500) && (we<=1000) FlujoPot = Tabla Flujo Pot $(2, 4);$ end if (Te>91.2) && (Te<=114) && (we>500) && (we<=1000) FlujoPot = Tabla Flujo Pot $(2,5);$ end if (Te>114) && (Te<=136.8) && (we>500) && (we<=1000) FlujoPot = Tabla Flujo Pot $(2,6);$ end if (Te>136.8) && (Te<=159.6) && (we>500) && (we<=1000) FlujoPot = Tabla Flujo Pot $(2,7);$ end if (Te>159.6) && (Te<=182.4) && (we>500) && (we<=1000) FlujoPot = Tabla Flujo Pot $(2,8);$ end if (Te>182.4) && (Te<=205.2) && (we>500) && (we<=1000) FlujoPot = Tabla Flujo Pot $(2, 9);$ end if (Te>205.2) && (Te<=228) && (we>500) && (we<=1000) FlujoPot = Tabla Flujo Pot $(2,10);$ end if (Te>228) && (Te<=250) && (we>500) && (we<=1000) FlujoPot = Tabla Flujo Pot $(2,11);$ end if (Te<=22.8) && (we>1000) && (we<=1500) FlujoPot = Tabla Flujo Pot $(3,1);$ end if (Te>22.8) && (Te<=45.6) && (we>1000) && (we<=1500) FlujoPot = Tabla Flujo Pot(3,2);

if (Te>45.6) && (Te<=68.4) && (we>1000) && (we<=1500) FlujoPot = Tabla Flujo Pot(3,3); end if (Te>68.4) && (Te<=91.2) && (we>1000) && (we<=1500) FlujoPot = Tabla Flujo Pot(3,4); end if (Te>91.2) && (Te<=114) && (we>1000) && (we<=1500) FlujoPot = Tabla Flujo Pot(3,5); end if (Te>114) && (Te<=136.8) && (we>1000) && (we<=1500) FlujoPot = Tabla Flujo Pot(3,6); end if (Te>136.8) && (Te<=159.6) && (we>1000) && (we<=1500) FlujoPot = Tabla Flujo Pot(3,7); end if (Te>159.6) && (Te<=182.4) && (we>1000) && (we<=1500) FlujoPot = Tabla Flujo Pot(3,8); end if (Te>182.4) && (Te<=205.2) && (we>1000) && (we<=1500) FlujoPot = Tabla Flujo Pot(3,9); end if (Te>205.2) && (Te<=228) && (we>1000) && (we<=1500) FlujoPot = Tabla Flujo Pot(3,10); end if (Te>228) && (Te<=250) && (we>1000) && (we<=1500) FlujoPot = Tabla Flujo Pot(3,11); end if (Te<=22.8) && (we>1500) && (we<=2000) FlujoPot = Tabla Flujo Pot $(4,1);$ end if (Te>22.8) && (Te<=45.6) && (we>1500) && (we<=2000)  $FlujoPot = Tabla_Flujo_Pot(4,2);$ end if (Te>45.6) && (Te<=68.4) && (we>1500) && (we<=2000) FlujoPot = Tabla Flujo Pot $(4,3);$ end if (Te>68.4) && (Te<=91.2) && (we>1500) && (we<=2000) FlujoPot = Tabla Flujo Pot $(4,4);$ end if (Te>91.2) && (Te<=114) && (we>1500) && (we<=2000) FlujoPot = Tabla Flujo Pot $(4,5);$ end

```
if (Te>114) && (Te<=136.8) && (we>1500) && (we<=2000)
    FlujoPot = Tabla Flujo Pot(4,6);end
if (Te>136.8) && (Te<=159.6) && (we>1500) && (we<=2000)
    FlujoPot = Tabla Flujo Pot(4,7);end
if (Te>159.6) && (Te<=182.4) && (we>1500) && (we<=2000)
    FlujoPot = Tabla Flujo Pot(4,8);end
if (Te>182.4) && (Te<=205.2) && (we>1500) && (we<=2000)
    FlujoPot = Tabla Flujo Pot(4,9);end
if (Te>205.2) && (Te<=228) && (we>1500) && (we<=2000)
   FlujoPot = Tabla Flujo Pot(4,10);end
if (Te>228) && (Te<=250) && (we>1500) && (we<=2000)
    FlujoPot = Tabla Flujo Pot(4,11);end
if (Te<=22.8) && (we>2000) && (we<=2500)
    FlujoPot = Tabla Flujo Pot(5,1);
end
if (Te>22.8) && (Te<=45.6) && (we>2000) && (we<=2500)
    FlujoPot = Tabla Flujo Pot(5,2);
end
if (Te>45.6) && (Te<=68.4) && (we>2000) && (we<=2500)
    FlujoPot = Tabla Flujo Pot(5,3);
end
if (Te>68.4) && (Te<=91.2) && (we>2000) && (we<=2500)
    FlujoPot = Tabla Flujo Pot(5,4);
end
if (Te>91.2) && (Te<=114) && (we>2000) && (we<=2500)
    FlujoPot = Tabla Flujo Pot(5,5);
end
if (Te>114) && (Te<=136.8) && (we>2000) && (we<=2500)
    FlujoPot = Tabla Flujo Pot(5,6);
end
if (Te>136.8) && (Te<=159.6) && (we>2000) && (we<=2500)
    FlujoPot = Tabla_Flujo_Pot(5,7);end
if (Te>159.6) && (Te<=182.4) && (we>2000) && (we<=2500)
   FlujoPot = Tabla Flujo Pot(5,8);
end
```

```
if (Te>182.4) && (Te<=205.2) && (we>2000) && (we<=2500)
   FlujoPot = Tabla Flujo Pot(5, 9);
end
if (Te>205.2) && (Te<=228) && (we>2000) && (we<=2500)
   FlujoPot = Tabla Flujo Pot(5,10);
end
if (Te>228) && (Te<=250) && (we>2000) && (we<=2500)
   FlujoPot = Tabla_Flujo_Pot(5,11);
end
if (Te<=22.8) && (we>2500) && (we<=3000)
    FlujoPot = Tabla_Flujo_Pot(6,1);end
if (Te>22.8) && (Te<=45.6) && (we>2500) && (we<=3000)
   FlujoPot = Tabla Flujo Pot(6,2);
end
if (Te>45.6) && (Te<=68.4) && (we>2500) && (we<=3000)
    FlujoPot = Tabla Flujo Pot(6,3);
end
if (Te>68.4) && (Te<=91.2) && (we>2500) && (we<=3000)
   Flujofot = Tabla_Flujo_Pot(6,4);end
if (Te>91.2) && (Te<=114) && (we>2500) && (we<=3000)
   FlujoPot = Tabla Flujo Pot(6,5);
end
if (Te>114) && (Te<=136.8) && (we>2500) && (we<=3000)
   FlujoPot = Tabla Flujo Pot(6,6);
end
if (Te>136.8) && (Te<=159.6) && (we>2500) && (we<=3000)
   FlujoPot = Tabla Flujo Pot(6,7);
end
if (Te>159.6) && (Te<=182.4) && (we>2500) && (we<=3000)
   FlujoPot = Tabla Flujo Pot(6,8);
end
if (Te>182.4) && (Te<=205.2) && (we>2500) && (we<=3000)
   FlujoPot = Tabla Flujo Pot(6,9);
end
if (Te>205.2) && (Te<=228) && (we>2500) && (we<=3000)
   FlujoPot = Tabla Flujo Pot(6,10);
end
if (Te>228) && (Te<=250) && (we>2500) && (we<=3000)
   FlujoPot = Tabla Flujo Pot(6,11);
end
if (Te<=22.8) && (we>3000) && (we<=3500)
```
FlujoPot = Tabla Flujo Pot $(7,1);$ end if (Te>22.8) && (Te<=45.6) && (we>3000) && (we<=3500) FlujoPot = Tabla Flujo Pot $(7,2)$ ; end if (Te>45.6) && (Te<=68.4) && (we>3000) && (we<=3500) FlujoPot = Tabla Flujo Pot(7,3); end if (Te>68.4) && (Te<=91.2) && (we>3000) && (we<=3500) FlujoPot = Tabla Flujo Pot $(7,4);$ end if (Te>91.2) && (Te<=114) && (we>3000) && (we<=3500) FlujoPot = Tabla Flujo Pot $(7,5);$ end if (Te>114) && (Te<=136.8) && (we>3000) && (we<=3500) FlujoPot = Tabla Flujo Pot(7,6); end if (Te>136.8) && (Te<=159.6) && (we>3000) && (we<=3500) FlujoPot = Tabla Flujo Pot(7,7); end if (Te>159.6) && (Te<=182.4) && (we>3000) && (we<=3500) FlujoPot = Tabla Flujo Pot $(7,8);$ end if (Te>182.4) && (Te<=205.2) && (we>3000) && (we<=3500) FlujoPot = Tabla Flujo Pot $(7, 9)$ ; end if (Te>205.2) && (Te<=228) && (we>3000) && (we<=3500) FlujoPot = Tabla Flujo Pot(7,10); end if (Te>228) && (Te<=250) && (we>3000) && (we<=3500) FlujoPot = Tabla Flujo Pot $(7,11);$ end if (Te<=22.8) && (we>3500) && (we<=4000) FlujoPot = Tabla Flujo Pot $(8,1);$ end if (Te>22.8) && (Te<=45.6) && (we>3500) && (we<=4000) FlujoPot = Tabla Flujo\_Pot(8,2); end if (Te>45.6) && (Te<=68.4) && (we>3500) && (we<=4000) FlujoPot = Tabla Flujo Pot $(8,3);$ end if (Te>68.4) && (Te<=91.2) && (we>3500) && (we<=4000) FlujoPot = Tabla Flujo Pot $(8, 4);$ 

```
if (Te>91.2) && (Te<=114) && (we>3500) && (we<=4000)
   FlujoPot = Tabla Flujo Pot(8,5);
end
if (Te>114) && (Te<=136.8) && (we>3500) && (we<=4000)
   FlujoPot = Tabla Flujo Pot(8,6);
end
if (Te>136.8) && (Te<=159.6) && (we>3500) && (we<=4000)
   FlujoPot = Tabla Flujo Pot(8,7);end
if (Te>159.6) && (Te<=182.4) && (we>3500) && (we<=4000)
    FlujoPot = Tabla Flujo Pot(8,8);end
if (Te>182.4) && (Te<=205.2) && (we>3500) && (we<=4000)
   FlujoPot = Tabla Flujo Pot(8, 9);end
if (Te>205.2) && (Te<=228) && (we>3500) && (we<=4000)
   FlujoPot = Tabla Flujo Pot(8,10);
end
if (Te>228) && (Te<=250) && (we>3500) && (we<=4000)
   FlujoPot = Tabla Flujo Pot(8,11);end
if (Te<=22.8) && (we>4000) && (we<=4500)
   FlujoPot = Tabla Flujo Pot(9,1);
end
if (Te>22.8) && (Te<=45.6) && (we>4000) && (we<=4500)
   FlujoPot = Tabla Flujo Pot(9,2);end
if (Te>45.6) && (Te<=68.4) && (we>4000) && (we<=4500)
   FlujoPot = Tabla Flujo Pot(9,3);
end
if (Te>68.4) && (Te<=91.2) && (we>4000) && (we<=4500)
   FlujoPot = Tabla_Flujo_Pot(9,4);end
if (Te>91.2) && (Te<=114) && (we>4000) && (we<=4500)
   FlujoPot = Tabla Flujo Pot(9,5);
end
if (Te>114) && (Te<=136.8) && (we>4000) && (we<=4500)
   FlujoPot = Tabla Flujo Pot(9,6);
end
if (Te>136.8) && (Te<=159.6) && (we>4000) && (we<=4500)
   FlujoPot = Tabla Flujo Pot(9,7);
end
```
end

```
if (Te>159.6) && (Te<=182.4) && (we>4000) && (we<=4500)
    FlujoPot = Tabla Flujo Pot(9,8);end
if (Te>182.4) && (Te<=205.2) && (we>4000) && (we<=4500)
    FlujoPot = Tabla Flujo Pot(9, 9);
end
if (Te>205.2) && (Te<=228) && (we>4000) && (we<=4500)
    FlujoPot = Tabla Flujo Pot(9,10);
end
if (Te>228) && (Te<=250) && (we>4000) && (we<=4500)
    FlujoPot = Tabla Flujo Pot(9,11);
end
if (Te<=22.8) && (we>4500) && (we<=5000)
   FlujoPot = Tabla Flujo Pot(10,1);end
if (Te>22.8) && (Te<=45.6) && (we>4500) && (we<=5000)
    FlujoPot = Tabla Flujo Pot(10,2);end
if (Te>45.6) && (Te<=68.4) && (we>4500) && (we<=5000)
    FlujoPot = Tabla Flujo Pot(10,3);end
if (Te>68.4) && (Te<=91.2) && (we>4500) && (we<=5000)
    FlujoPot = Tabla Flujo Pot(10,4);end
if (Te>91.2) && (Te<=114) && (we>4500) && (we<=5000)
    FlujoPot = Tabla Flujo Pot(10,5);end
if (Te>114) && (Te<=136.8) && (we>4500) && (we<=5000)
    FlujoPot = Tabla Flujo Pot(10,6);end
if (Te>136.8) && (Te<=159.6) && (we>4500) && (we<=5000)
    FlujoPot = Tabla Flujo Pot(10,7);end
if (Te>159.6) && (Te<=182.4) && (we>4500) && (we<=5000)
    FlujoPot = Tabla Flujo Pot(10,8);end
if (Te>182.4) && (Te<=205.2) && (we>4500) && (we<=5000)
    FlujoPot = Tabla Flujo Pot(10,9);
end
if (Te>205.2) && (Te<=228) && (we>4500) && (we<=5000)
   FlujoPot = Tabla Flujo Pot(10,10);end
```

```
if (Te>228) && (Te<=250) && (we>4500) && (we<=5000)
   FlujoPot = Tabla_Flujo_Pot(10,11);end
```